Logique des propositions INFO1 - Semaines 38 & 39

Guillaume CONNAN

IUT de Nantes - Dpt d'informatique

Dernière mise à jour : 30 septembre 2012

 $\leftarrow$   $\Box$ 

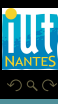

(IUT de Nantes - Dpt d'informatique ) 1 / 50

# Sommaire

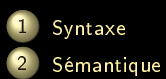

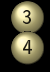

3 [Portes logiques](#page-158-0) 4 [Approche formelle de la logique](#page-164-0) [propositionnelle](#page-164-0)

 $\leftarrow$   $\Box$   $\rightarrow$   $\rightarrow$   $\Box$ 

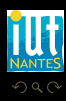

(IUT de Nantes - Dpt d'informatique ) 2 / 50

Ξ

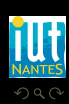

(IUT de Nantes - Dpt d'informatique ) 3 / 50

Dr. McCoy : Mr. Spock, remind me to tell you that I'm sick and tired of your logic.

Spock : That is a most illogical attitude.

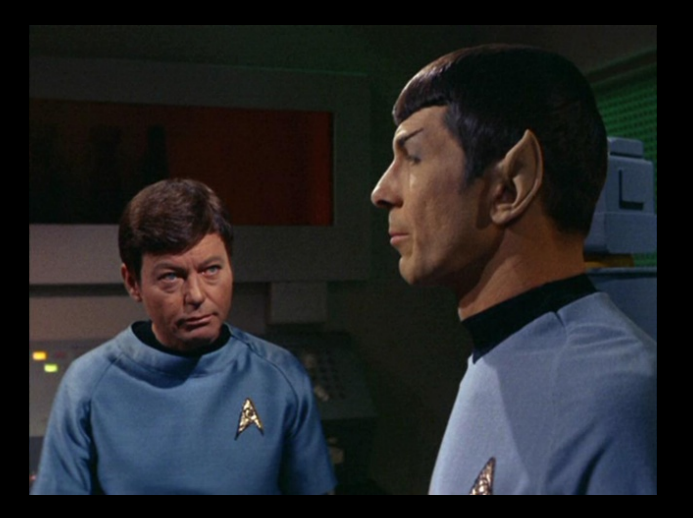

 $\leftarrow$ 

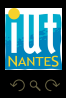

(IUT de Nantes - Dpt d'informatique ) 4 / 50

## Sommaire

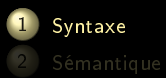

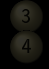

3 [Portes logiques](#page-158-0)

 $4$  ロ  $\rightarrow$   $4$   $\oplus$   $\rightarrow$ 

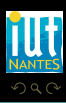

<span id="page-4-0"></span>Ξ

 $\Xi$  >  $4$   $\Xi$  >

(IUT de Nantes - Dpt d'informatique ) 5 / 50

- 
- 
- 
- 
- 
- 
- 
- 

 $OQ$  $\mathcal{A} \hspace{1mm} \Box \hspace{1mm} \mathcal{V} \hspace{1mm} \mathcal{A} \hspace{1mm} \overline{\Box} \hspace{1mm} \mathcal{V} \hspace{1mm} \mathcal{A} \hspace{1mm} \overline{\Xi} \hspace{1mm} \mathcal{V} \hspace{1mm} \mathcal{A} \hspace{1mm} \overline{\Xi} \hspace{1mm} \mathcal{V}$ Ξ

<span id="page-5-0"></span>I LU<br>Nante:

- ⊥ ٠
- 
- 
- 
- 
- 
- 
- 
- 

<span id="page-6-0"></span>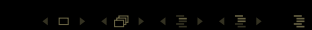

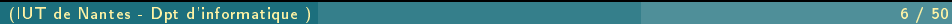

- ⊥ ٠
- h ٠
- 
- -
	-
	-
	-
- 

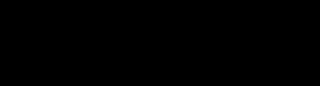

 $\mathcal{A} \hspace{1mm} \Box \hspace{1mm} \mathcal{V} \hspace{1mm} \mathcal{A} \hspace{1mm} \overline{\Box} \hspace{1mm} \mathcal{V} \hspace{1mm} \mathcal{A} \hspace{1mm} \overline{\Xi} \hspace{1mm} \mathcal{V} \hspace{1mm} \mathcal{A} \hspace{1mm} \overline{\Xi} \hspace{1mm} \mathcal{V}$ 

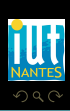

<span id="page-7-0"></span>Ξ

- ⊥ ٠
- $\overline{\phantom{a}}$ ۰
- ۰ ¬
- 
- 
- 
- 
- 

<span id="page-8-0"></span>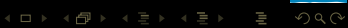

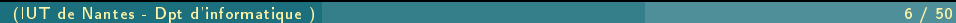

٠ ۰

- ⊥
- $\overline{\phantom{a}}$
- ۰ ¬
- ٠ ∧
- 
- 
- -

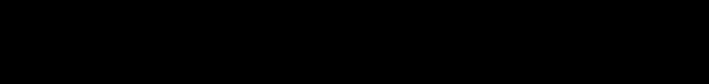

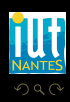

<span id="page-9-0"></span>Ξ

 $\mathcal{A} \hspace{1mm} \Box \hspace{1mm} \mathcal{V} \hspace{1mm} \mathcal{A} \hspace{1mm} \overline{\Box} \hspace{1mm} \mathcal{V} \hspace{1mm} \mathcal{A} \hspace{1mm} \overline{\Xi} \hspace{1mm} \mathcal{V} \hspace{1mm} \mathcal{A} \hspace{1mm} \overline{\Xi} \hspace{1mm} \mathcal{V}$ 

- ⊥ ٠
- $\overline{\phantom{a}}$ ٠
- ۰ ¬
- ٠ ∧
- ∨ ۰
	- -

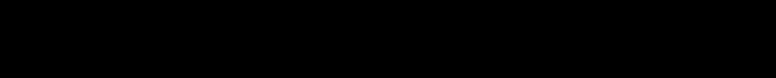

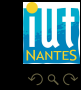

<span id="page-10-0"></span>Ξ

 $\mathcal{A} \hspace{1mm} \Box \hspace{1mm} \mathcal{V} \hspace{1mm} \mathcal{A} \hspace{1mm} \overline{\Box} \hspace{1mm} \mathcal{V} \hspace{1mm} \mathcal{A} \hspace{1mm} \overline{\Xi} \hspace{1mm} \mathcal{V} \hspace{1mm} \mathcal{A} \hspace{1mm} \overline{\Xi} \hspace{1mm} \mathcal{V}$ 

٠ ۰ ۰

- ⊥  $\mathbf T$
- ¬
- ٠ ∧
- ۰ ∨
- $\rightarrow$
- 
- 

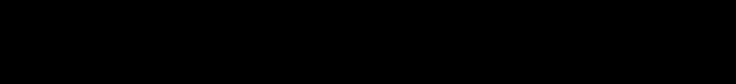

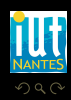

<span id="page-11-0"></span>Ξ

 $4\hspace{0.1cm}\square\hspace{0.1cm} 1\hspace{0.1cm}\square\hspace{0.1cm} 1\hspace{0.1cm}\square\hspace{0.1cm} 2\hspace{0.1cm}\rangle\hspace{0.1cm} 4\hspace{0.1cm}\square\hspace{0.1cm} 1\hspace{0.1cm}\rangle\hspace{0.1cm} 4\hspace{0.1cm}\square\hspace{0.1cm} 1\hspace{0.1cm}\rangle$ 

(IUT de Nantes - Dpt d'informatique ) 6 / 50  $\pm$  6 / 50  $\pm$  6 / 50  $\pm$  6 / 50  $\pm$  6 / 50  $\pm$  6 / 50  $\pm$  6 / 50  $\pm$  6 / 50  $\pm$  6 / 50  $\pm$  6 / 50  $\pm$  6 / 50  $\pm$  6 / 50  $\pm$  6 / 50  $\pm$  6 / 50  $\pm$  6 / 50  $\pm$  6 /

٠ ٠ ۰

- ⊥  $\mathbf T$
- ¬
- ٠ ∧
- ۰ ∨  $\rightarrow$ 
	- $\leftrightarrow$
- 

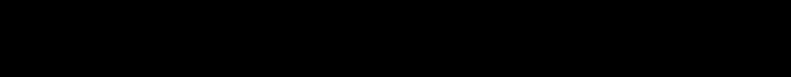

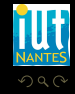

<span id="page-12-0"></span>Ξ

**K ロ ▶ K @ ▶ K ミ ▶ K ミ ▶** 

(IUT de Nantes - Dpt d'informatique ) 6 / 50  $\pm$  6 / 50  $\pm$  6 / 50  $\pm$  6 / 50  $\pm$  6 / 50  $\pm$  6 / 50  $\pm$  6 / 50  $\pm$  6 / 50  $\pm$  6 / 50  $\pm$  6 / 50  $\pm$  6 / 50  $\pm$  6 / 50  $\pm$  6 / 50  $\pm$  6 / 50  $\pm$  6 / 50  $\pm$  6 /

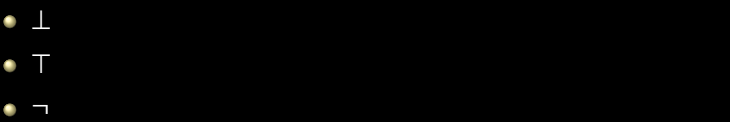

- ∧
- ∨
- $\rightarrow$  $\leftrightarrow$
- $\overline{\bullet\, \kappa\, (\times\, \text{et}\, \kappa\, )\, \times}$

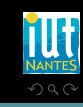

<span id="page-13-0"></span>Ξ

**K ロ ▶ K @ ▶ K ミ ▶ K ミ ▶** 

٠ ۰

- $⊥$  est un élément de  $\mathcal{F}$ ;
- 
- 
- 
- 

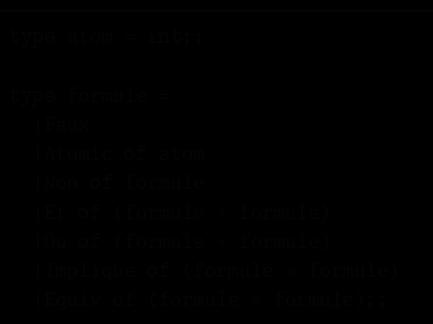

K ロ ▶ K @ ▶ K 경 ▶ K 경 ▶

<span id="page-14-0"></span>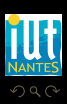

- $⊥$  est un élément de  $\mathcal{F}$ ;
- **toute proposition atomique est un** élément de  ${\cal F}$  ;
- 
- 
- 

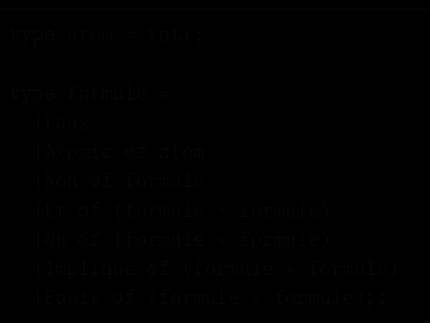

 $A \equiv 1 \quad A \equiv 1$ 

4 **D > 4 A** 

<span id="page-15-0"></span>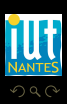

- ⊥ est un élément de  ${\mathcal F}$  ;
- toute proposition atomique est un élément de  ${\cal F}$  ;
- si  $p \in \mathcal{F}$ , alors  $(\neg p) \in \mathcal{F}$ ;
- 
- 

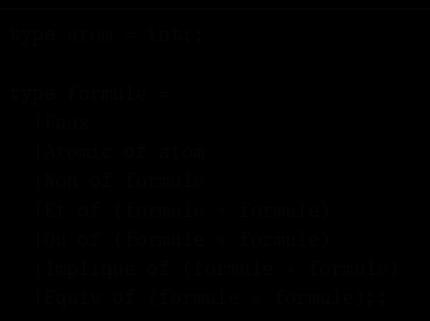

 $\leftarrow$   $\Box$ 

f di

<span id="page-16-0"></span>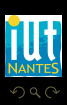

 $\Xi$  )  $\leftarrow$   $\Xi$  )

- ⊥ est un élément de  ${\mathcal F}$  ;
- toute proposition atomique est un élément de  ${\cal F}$  ;
- si  $p \in \mathcal{F}$ , alors  $(\neg p) \in \mathcal{F}$ ;
- si p et q sont dans  $F$ , alors  $(p \wedge q), (p \vee q), (p \rightarrow q), \epsilon$
- 

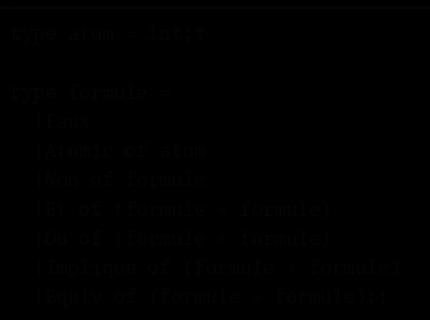

<span id="page-17-0"></span>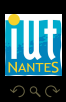

- ⊥ est un élément de  ${\mathcal F}$  ;
- toute proposition atomique est un élément de  ${\cal F}$  ;
- si  $p \in \mathcal{F}$ , alors  $(\neg p) \in \mathcal{F}$ ;
- si p et q sont dans  $F$ , alors  $(p \wedge q)$ ,  $(p \vee q)$ ,  $(p \rightarrow q)$ , et
- 

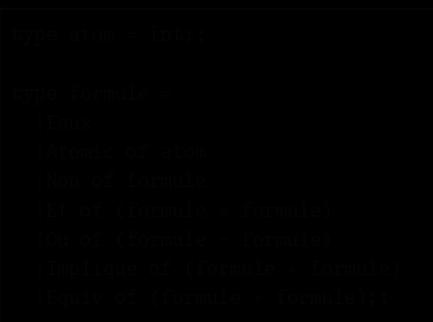

<span id="page-18-0"></span>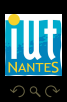

- ⊥ est un élément de  ${\mathcal F}$  ;
- toute proposition atomique est un ۰ élément de  ${\cal F}$  ;
- si  $p \in \mathcal{F}$ , alors  $(\neg p) \in \mathcal{F}$ ;
- si p et q sont dans  $F$ , alors  $(p \wedge q)$ ,  $(p \vee q)$ ,  $(p \rightarrow q)$ , et
- 

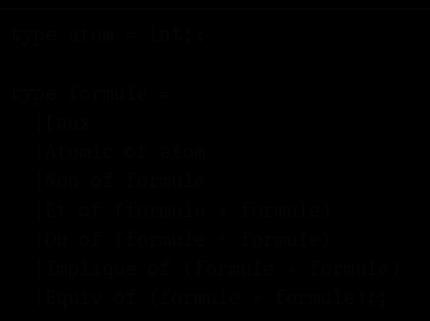

<span id="page-19-0"></span>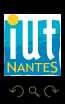

- $\bullet\perp$  est un élément de  ${\mathcal F}$  ;
- toute proposition atomique est un élément de  ${\cal F}$ ;
- si  $p \in \mathcal{F}$ , alors  $(\neg p) \in \mathcal{F}$ ;
- si p et q sont dans  $F$ , alors  $(p \wedge q)$ ,  $(p \vee q)$ ,  $(p \rightarrow q)$ , et  $(p \leftrightarrow q)$ sont des éléments de F ;
- 

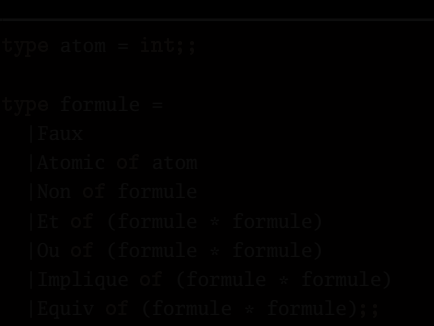

<span id="page-20-0"></span>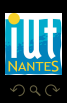

- $\bullet\perp$  est un élément de  ${\mathcal F}$  ;
- toute proposition atomique est un élément de  ${\cal F}$  ;
- si  $p \in \mathcal{F}$ , alors  $(\neg p) \in \mathcal{F}$ ;
- si p et q sont dans  $F$ , alors  $(p \wedge q)$ ,  $(p \vee q)$ ,  $(p \rightarrow q)$ , et  $(p \leftrightarrow q)$ sont des éléments de F;
- 

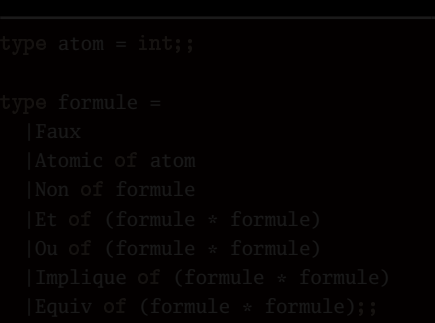

<span id="page-21-0"></span>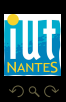

- $\bullet\perp$  est un élément de  ${\mathcal F}$  :
- toute proposition atomique est un élément de  ${\cal F}$  ;
- si  $p \in \mathcal{F}$ , alors  $(\neg p) \in \mathcal{F}$ ;
- si p et q sont dans  $F$ , alors  $(p \wedge q)$ ,  $(p \vee q)$ ,  $(p \rightarrow q)$ , et  $(p \leftrightarrow q)$ sont des éléments de  $\mathcal{F}$ ;
- il n'y a pas d'autres expressions bien formées que celles décrites par les règles précédentes.

<span id="page-22-0"></span>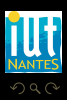

- $\bullet\perp$  est un élément de  ${\mathcal F}$  :
- toute proposition atomique est un élément de  ${\cal F}$  ;
- si  $p \in \mathcal{F}$ , alors  $(\neg p) \in \mathcal{F}$ ;
- si p et q sont dans  $F$ , alors  $(p \wedge q)$ ,  $(p \vee q)$ ,  $(p \rightarrow q)$ , et  $(p \leftrightarrow q)$ sont des éléments de  $\mathcal{F}$ ;
- il n'y a pas d'autres expressions bien formées que celles décrites par les règles précédentes.

```
type atom = int;;
type formule =
  |Faux
  |Atomic of atom
  |Non of formule
  |Et of (formule * formule)
  |Ou of (formule * formule)
  |Implique of (formule * formule)
  |Equiv of (formule * formule);;
```
<span id="page-23-0"></span>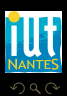

## priorités

#### ■ ¬ est prioritaire sur les autres opérateurs;

Mais attention !  $p \vee q \wedge r$  est ambigu.

<span id="page-24-0"></span>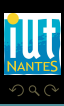

**K ロ ▶ K @ ▶ K ミ ▶ K ミ ▶** 

## priorités

- ¬ est prioritaire sur les autres opérateurs;
- ∨ et ∧ sont prioritaires sur → et ↔.

Mais attention ! p v q ∧ r est ambigu.

<span id="page-25-0"></span>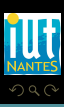

K ロ ▶ K @ ▶ K 호 ▶ K 호 ▶

#### connecteurs

#### Remarque

Il y a bien plus de connecteurs logiques que ceux évoqués ici. En fait, un connecteur logique est une fonction totale de  $\mathcal{B}_{2}^{n}$  $\frac{n}{2}$  dans  $\mathcal{B}_2$ . On dit que *n* est son arité. Par exemple, ¬ est un connecteur d'arité 1 et ∧ est un connecteur d'arité 2.

<span id="page-26-0"></span>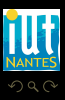

## arbres

<span id="page-27-0"></span>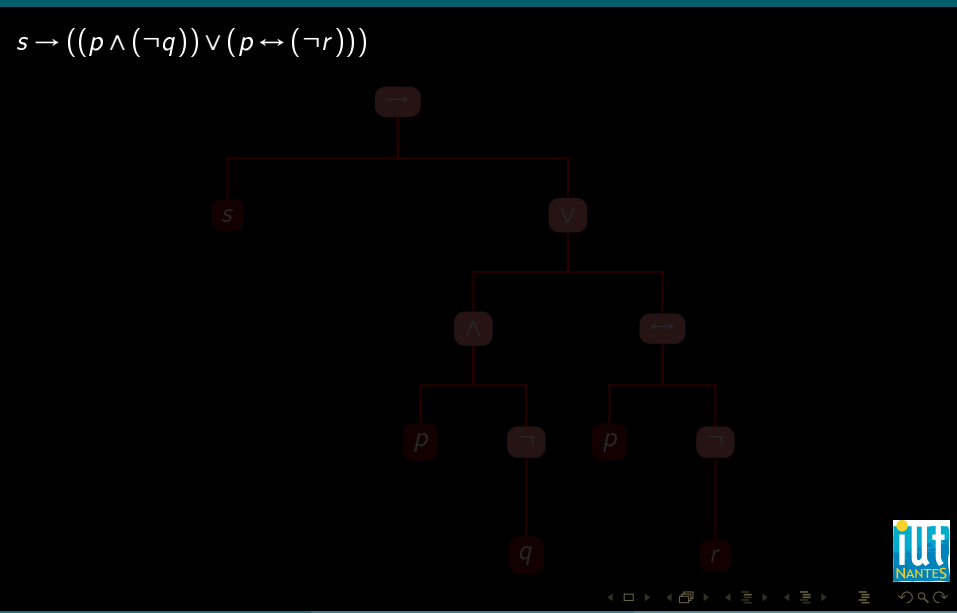

## arbres

<span id="page-28-0"></span>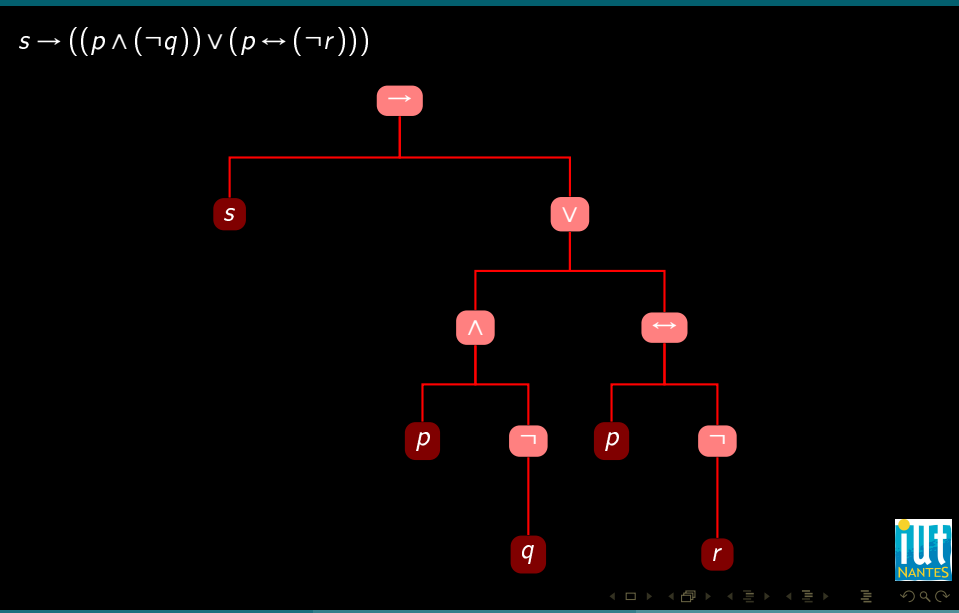

## Théorème 1

Si une propriété P portant sur les formules de  $\mathcal F$  est telle que :

- 
- 
- 
- 

<span id="page-29-0"></span>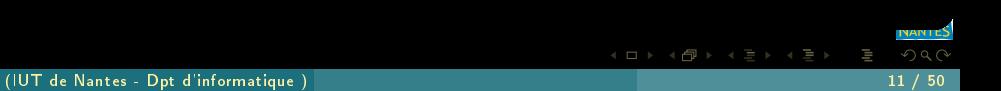

## Théorème 1

Si une propriété P portant sur les formules de  $\mathcal F$  est telle que :

- $\bullet$  toute variable propositionnelle vérifie  $P$ ;
- 
- 
- <span id="page-30-0"></span>

### Théorème 1

Si une propriété P portant sur les formules de  $\mathcal F$  est telle que :

- $\bullet$  toute variable propositionnelle vérifie  $P$ ;
- $\bullet$   $\perp$  vérifie P;
- 
- <span id="page-31-0"></span>

### Théorème 1

Si une propriété P portant sur les formules de  $\mathcal F$  est telle que :

- $\bullet$  toute variable propositionnelle vérifie  $P$ ;
- $\bullet$   $\perp$  vérifie P;
- si la formule p vérifie P, alors  $(\neg p)$  vérifie P;
- <span id="page-32-0"></span>

### Théorème 1

Si une propriété P portant sur les formules de  $\mathcal F$  est telle que :

- $\bullet$  toute variable propositionnelle vérifie P;
- $\bullet$   $\perp$  vérifie P;
- si la formule p vérifie P, alors  $(\neg p)$  vérifie P;
- si p et q vérifient P, alors (p ∨ q), (p ∧ q), (p → q) et (p ↔ q) vérifient  $P$  ;

alors toutes les formules de  $F$  vérifient  $P$ .

<span id="page-33-0"></span>

### Théorème 1

Si une propriété P portant sur les formules de  $\mathcal F$  est telle que :

- $\bullet$  toute variable propositionnelle vérifie P;
- $\bullet$   $\perp$  vérifie P;
- si la formule p vérifie P, alors  $(\neg p)$  vérifie P;
- si p et q vérifient P, alors (p ∨ q), (p ∧ q), (p → q) et (p ↔ q) vérifient  $P$  ;

alors toutes les formules de  $F$  vérifient  $P$ .

<span id="page-34-0"></span>

### Théorème 1

Si une propriété P portant sur les formules de  $\mathcal F$  est telle que :

- $\bullet$  toute variable propositionnelle vérifie P;
- $\bullet$   $\perp$  vérifie P;
- si la formule p vérifie P, alors  $(\neg p)$  vérifie P;
- si p et q vérifient P, alors (p ∨ q), (p ∧ q), (p → q) et (p ↔ q) vérifient  $P$  ;

alors toutes les formules de  $F$  vérifient  $P$ .

#### Exercice 1

Toute formule de  $F$  a autant de parenthèses ouvrantes que de parenthèses fermantes.

<span id="page-35-0"></span> $4$   $\Box$   $\rightarrow$   $4$
### Sous-formules

Exercise 2  
\n
$$
s \rightarrow ((p \land (\neg q)) \lor (p \leftrightarrow (\neg r)))
$$

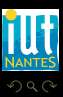

<span id="page-36-0"></span>lΞ

 $\mathcal{A} \hspace{1mm} \Box \hspace{1mm} \mathcal{V} \hspace{1mm} \mathcal{A} \hspace{1mm} \overline{\Box} \hspace{1mm} \mathcal{V} \hspace{1mm} \mathcal{A} \hspace{1mm} \overline{\Xi} \hspace{1mm} \mathcal{V} \hspace{1mm} \mathcal{A} \hspace{1mm} \overline{\Xi} \hspace{1mm} \mathcal{V}$ 

(IUT de Nantes - Dpt d'informatique ) 12 / 50

# fonction booléenne

#### Exemple 2

$$
f: \begin{array}{rcl} \mathcal{B}_2^3 & \rightarrow & \mathcal{B}_2 \\ (p,q,r) & \mapsto & s \rightarrow ((p \land (\neg q)) \lor (p \leftrightarrow (\neg r))) \end{array}
$$

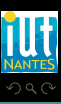

<span id="page-37-0"></span>Ξ

 $\begin{array}{cccccccccccccc} 4 & \Box & \Box & \triangleright & \dashv & 4 \end{array}$ Ġŀ

(IUT de Nantes - Dpt d'informatique ) 13 / 50

### Sommaire

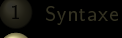

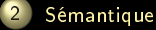

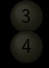

3 [Portes logiques](#page-158-0)

 $\leftarrow$   $\Box$   $\rightarrow$   $\rightarrow$   $\Box$ 

<span id="page-38-0"></span>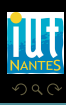

T, Ξ

#### Définition 3

Une distribution de vérité (ou environnement ou interprétation propositionnelle) est une fonction totale v des variables atomiques de  $\mathcal F$ dans  $B_2$ .

 $\leftarrow$   $\Box$ 

<span id="page-39-0"></span>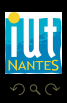

- $\bullet$  Val $(\perp, v) = 0$ ;
- 
- 

<span id="page-40-0"></span>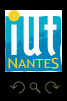

(IUT de Nantes - Dpt d'informatique ) 16 / 50

K ロ ▶ K @ ▶ K 호 ▶ K 호 ▶

- $\bullet$  Val $(\perp, v) = 0$ ;
- si p est une variable atomique alors  $Val(p, v) = v(p)$ ;
- 

<span id="page-41-0"></span>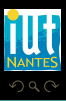

 $\begin{array}{cccccccccccccc} \mathcal{A} & \Xi & \mathbb{R} & \mathbb{R} & \mathbb{R} & \mathbb{R} & \mathbb{R} \end{array}$ 

 $\leftarrow$   $\Box$ 

f di

- $\bullet$  Val $(\perp, v) = 0$ ;
- is p est une variable atomique alors  $Val(p, v) = v(p)$ ;
- $Val(\neg p, v) = 1$  ssi,  $Val(p, v) = 0$  (NÉGATION);

 $\leftarrow$   $\Box$ 

Ĥ.

<span id="page-42-0"></span>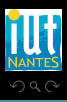

- $\bullet$  Val $(\perp, v) = 0$ ;
- is p est une variable atomique alors  $Val(p, v) = v(p)$ ;
- $Val(\neg p, v) = 1$  ssi,  $Val(p, v) = 0$  (NÉGATION);

 $\leftarrow$   $\Box$ 

Ĥ.

<span id="page-43-0"></span>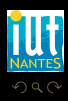

- $\bullet$  Val $(\perp, v) = 0$ ;
- si  $p$  est une variable atomique alors  $Val(p, v) = v(p)$ ;
- $\blacktriangleright$  Val( $\neg p, v$ ) = 1 ssi, Val( $p, v$ ) = 0 (NÉGATION);
- $\blacktriangleright$  Val( $p \land q, v$ ) = 1 ssi Val( $p, v$ ) = Val( $q, v$ ) = 1 (CONJONCTION);

 $\leftarrow$   $\Box$ 

<span id="page-44-0"></span>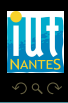

- $\bullet$  Val $(\perp, v) = 0$ ;
- si  $p$  est une variable atomique alors  $Val(p, v) = v(p)$ ;
- $\blacktriangleright$  Val( $\neg p, v$ ) = 1 ssi, Val( $p, v$ ) = 0 (NÉGATION);
- $\blacktriangleright$  Val( $p \land q, v$ ) = 1 ssi Val( $p, v$ ) = Val( $q, v$ ) = 1 (CONJONCTION);

 $\leftarrow$   $\Box$ 

<span id="page-45-0"></span>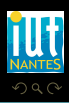

- $\bullet$  Val $(\perp, v) = 0$ ;
- si  $p$  est une variable atomique alors  $Val(p, v) = v(p)$ ;
- $\blacktriangleright$  Val( $\neg p, v$ ) = 1 ssi, Val( $p, v$ ) = 0 (NÉGATION);
- $\blacksquare$  Val(p∧q,v) = 1 ssi Val(p,v) = Val(q,v) = 1 (CONJONCTION);
- Val( $p \vee q, v$ ) = 0 ssi, Val( $p, v$ ) = Val( $q, v$ ) = 0 (DISJONCTION);

<span id="page-46-0"></span>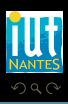

(□ ) (@ ) (三 ) (

- $\bullet$  Val $(\perp, v) = 0$ ;
- **s** is p est une variable atomique alors  $Val(p, v) = v(p)$ ;
- $\blacktriangleright$  Val( $\neg p, v$ ) = 1 ssi, Val( $p, v$ ) = 0 (NÉGATION);
- $\blacktriangleright$  Val( $p \land q, v$ ) = 1 ssi Val( $p, v$ ) = Val( $q, v$ ) = 1 (CONJONCTION);
- Val( $p \vee q, v$ ) = 0 ssi, Val( $p, v$ ) = Val( $q, v$ ) = 0 (DISJONCTION);

<span id="page-47-0"></span>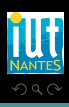

(□ ) (@ ) (三 ) (

- $\bullet$  Val $(\perp, v) = 0$ ;
- si  $p$  est une variable atomique alors  $Val(p, v) = v(p)$ ;
- $\blacktriangleright$  Val( $\neg p, v$ ) = 1 ssi, Val( $p, v$ ) = 0 (NÉGATION);
- $\bullet$  Val( $p \wedge q, v$ ) = 1 ssi Val( $p, v$ ) = Val( $q, v$ ) = 1 (CONJONCTION);
- Val( $p \vee q, v$ ) = 0 ssi, Val( $p, v$ ) = Val( $q, v$ ) = 0 (DISJONCTION);
- Val $(p \rightarrow q, v) = 0$  ssi, Val $(p, v) = 1$  et Val $(q, v) = 0$  (IMPLICATION);

<span id="page-48-0"></span>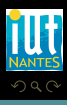

 $A \Box$   $\rightarrow$   $A \Box B$   $\rightarrow$   $A \Box \rightarrow$   $A$ 

- $\bullet$  Val $(\perp, v) = 0$ ;
- si  $p$  est une variable atomique alors  $Val(p, v) = v(p)$ ;
- $\blacktriangleright$  Val( $\neg p, v$ ) = 1 ssi, Val( $p, v$ ) = 0 (NÉGATION);
- $\bullet$  Val( $p \wedge q, v$ ) = 1 ssi Val( $p, v$ ) = Val( $q, v$ ) = 1 (CONJONCTION);
- Val( $p \vee q, v$ ) = 0 ssi, Val( $p, v$ ) = Val( $q, v$ ) = 0 (DISJONCTION);
- Val $(p \rightarrow q, v) = 0$  ssi, Val $(p, v) = 1$  et Val $(q, v) = 0$  (IMPLICATION);

<span id="page-49-0"></span>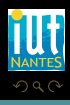

K □ ▶ K 何 ▶ K □ ▶ K □ !

- $\bullet$  Val $(\perp, v) = 0$ ;
- si p est une variable atomique alors  $Val(p, v) = v(p)$ ;
- $\blacktriangleright$  Val( $\neg p, v$ ) = 1 ssi, Val( $p, v$ ) = 0 (NÉGATION);
- $\bullet$  Val( $p \wedge q, v$ ) = 1 ssi Val( $p, v$ ) = Val( $q, v$ ) = 1 (CONJONCTION);
- Val( $p \vee q, v$ ) = 0 ssi, Val( $p, v$ ) = Val( $q, v$ ) = 0 (DISJONCTION);
- Val( $p \rightarrow q, v$ ) = 0 ssi, Val( $p, v$ ) = 1 et Val( $q, v$ ) = 0 (IMPLICATION);
- Val $(p \leftrightarrow q, v) = 1$  ssi, Val $(p, v) =$  Val $(q, v)$  (EQUIVALENCE),

<span id="page-50-0"></span>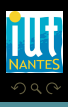

**イロト イ母ト イヨト イヨト** 

- $\bullet$  Val $(\perp, v) = 0$ ;
- si p est une variable atomique alors  $Val(p, v) = v(p)$ ;
- $\blacktriangleright$  Val( $\neg p, v$ ) = 1 ssi, Val( $p, v$ ) = 0 (NÉGATION);
- $\bullet$  Val( $p \wedge q, v$ ) = 1 ssi Val( $p, v$ ) = Val( $q, v$ ) = 1 (CONJONCTION);
- Val( $p \vee q, v$ ) = 0 ssi, Val( $p, v$ ) = Val( $q, v$ ) = 0 (DISJONCTION);
- $\bullet$  Val( $p \rightarrow q, v$ ) = 0 ssi, Val( $p, v$ ) = 1 et Val( $q, v$ ) = 0 (IMPLICATION);
- Val $(p \leftrightarrow q, v) = 1$  ssi, Val $(p, v) =$  Val $(q, v)$  (EQUIVALENCE),

<span id="page-51-0"></span>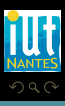

**イロト イ母ト イヨト イヨト** 

- $\bullet$  Val $(\perp, v) = 0$ ;
- si p est une variable atomique alors  $Val(p, v) = v(p)$ ;
- $\blacktriangleright$  Val( $\neg p, v$ ) = 1 ssi, Val( $p, v$ ) = 0 (NÉGATION);
- $\bullet$  Val( $p \wedge q, v$ ) = 1 ssi Val( $p, v$ ) = Val( $q, v$ ) = 1 (CONJONCTION);
- Val( $p \vee q, v$ ) = 0 ssi, Val( $p, v$ ) = Val( $q, v$ ) = 0 (DISJONCTION);
- $\bullet$  Val( $p \rightarrow q, v$ ) = 0 ssi, Val( $p, v$ ) = 1 et Val( $q, v$ ) = 0 (IMPLICATION);
- Val( $p \leftrightarrow q, v$ ) = 1 ssi, Val( $p, v$ ) = Val( $q, v$ ) (ÉQUIVALENCE),

<span id="page-52-0"></span>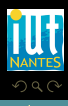

**イロト イ母ト イヨト イヨト** 

- $\bullet$  Val $(\perp, v) = 0$ ;
- si p est une variable atomique alors  $Val(p, v) = v(p)$ ;
- $\blacktriangleright$  Val( $\neg p, v$ ) = 1 ssi, Val( $p, v$ ) = 0 (NÉGATION);
- $\bullet$  Val( $p \wedge q, v$ ) = 1 ssi Val( $p, v$ ) = Val( $q, v$ ) = 1 (CONJONCTION);
- Val( $p \vee q, v$ ) = 0 ssi, Val( $p, v$ ) = Val( $q, v$ ) = 0 (DISJONCTION);
- $\bullet$  Val( $p \rightarrow q, v$ ) = 0 ssi, Val( $p, v$ ) = 1 et Val( $q, v$ ) = 0 (IMPLICATION);

 $4$  **D**  $\rightarrow$   $4$   $\overline{m}$   $\rightarrow$   $4$ 

■ Val $(p \leftrightarrow q, v) = 1$  ssi, Val $(p, v) = \text{Val}(q, v)$  (ÉQUIVALENCE),

$$
f = (p \wedge (q \vee r)) \text{ et } \langle v(p) = 1, v(q) = 0, v(r) = 1 \rangle : \text{Val}(f, v) \text{ ?}
$$

<span id="page-53-0"></span>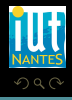

- $\bullet$  Val $(\perp, v) = 0$ ;
- si p est une variable atomique alors  $Val(p, v) = v(p)$ ;
- $\blacktriangleright$  Val( $\neg p, v$ ) = 1 ssi, Val( $p, v$ ) = 0 (NÉGATION);
- $\bullet$  Val( $p \wedge q, v$ ) = 1 ssi Val( $p, v$ ) = Val( $q, v$ ) = 1 (CONJONCTION);
- Val( $p \vee q, v$ ) = 0 ssi, Val( $p, v$ ) = Val( $q, v$ ) = 0 (DISJONCTION);
- $\bullet$  Val( $p \rightarrow q, v$ ) = 0 ssi, Val( $p, v$ ) = 1 et Val( $q, v$ ) = 0 (IMPLICATION);

 $4$  **D**  $\rightarrow$   $4$   $\overline{m}$   $\rightarrow$   $4$ 

■ Val $(p \leftrightarrow q, v) = 1$  ssi, Val $(p, v) = \text{Val}(q, v)$  (ÉQUIVALENCE),

$$
f = (p \wedge (q \vee r)) \text{ et } \langle v(p) = 1, v(q) = 0, v(r) = 1 \rangle : \forall \text{all } (f, v) \text{ ?}
$$

<span id="page-54-0"></span>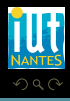

- $\bullet$  Val $(\perp, v) = 0$ ;
- si p est une variable atomique alors  $Val(p, v) = v(p)$ ;
- $\blacktriangleright$  Val( $\neg p, v$ ) = 1 ssi, Val( $p, v$ ) = 0 (NÉGATION);
- $\bullet$  Val( $p \wedge q, v$ ) = 1 ssi Val( $p, v$ ) = Val( $q, v$ ) = 1 (CONJONCTION);
- Val( $p \vee q, v$ ) = 0 ssi, Val( $p, v$ ) = Val( $q, v$ ) = 0 (DISJONCTION);
- $\bullet$  Val( $p \rightarrow q, v$ ) = 0 ssi, Val( $p, v$ ) = 1 et Val( $q, v$ ) = 0 (IMPLICATION);

⊣ □ ▶ ⊣ n □ ▶

■ Val $(p \leftrightarrow q, v) = 1$  ssi, Val $(p, v) = \text{Val}(q, v)$  (ÉQUIVALENCE),

$$
f = (p \land (q \lor r))
$$
 et  $\langle v(p) = 1, v(q) = 0, v(r) = 1 \rangle : \text{Val}(f, v)$ ?

<span id="page-55-0"></span>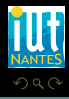

### $p \vee (\neg q \rightarrow p)$

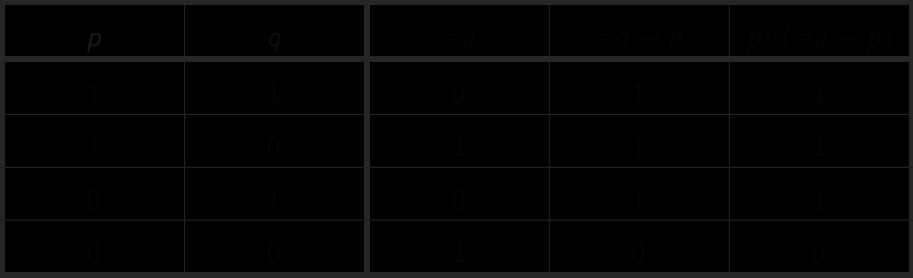

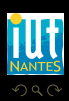

(IUT de Nantes - Dpt d'informatique ) 17 / 50

<span id="page-56-0"></span>lΞ

$$
p \vee (\neg q \rightarrow p)
$$

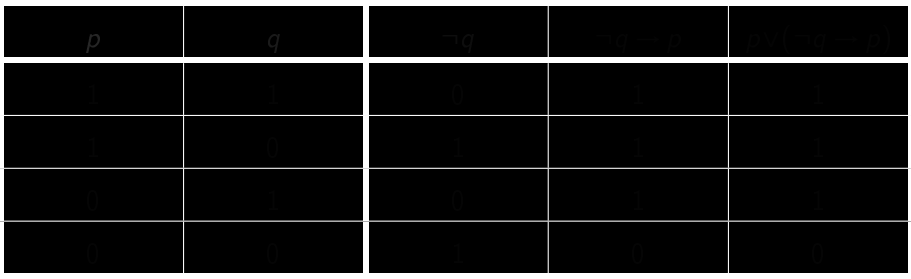

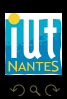

(IUT de Nantes - Dpt d'informatique ) 17 / 50

<span id="page-57-0"></span>lΞ

 $\leftarrow$   $\Box$   $\rightarrow$   $\rightarrow$   $\Box$   $\rightarrow$ 

$$
p \vee (\neg q \rightarrow p)
$$

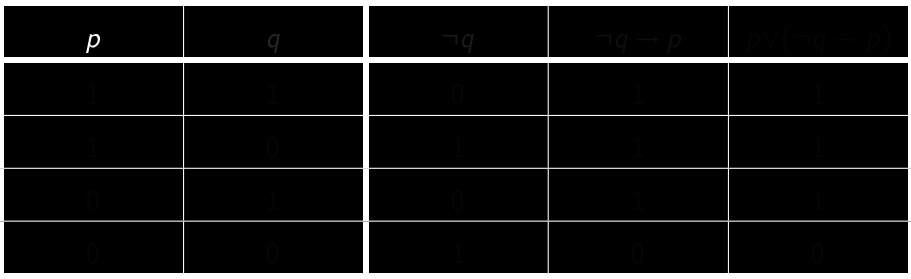

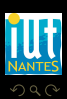

(IUT de Nantes - Dpt d'informatique ) 17 / 50

<span id="page-58-0"></span>lΞ

 $4$  D  $\rightarrow$   $4$   $\oplus$ 

 $p \vee (\neg q \rightarrow p)$ 

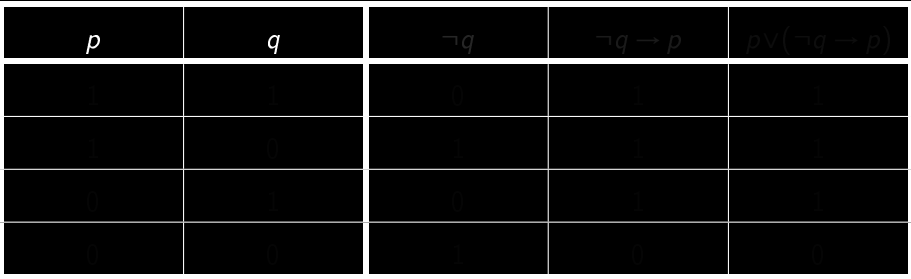

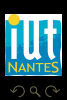

(IUT de Nantes - Dpt d'informatique ) 17 / 50

<span id="page-59-0"></span>lΞ

 $p \vee (\neg q \rightarrow p)$ 

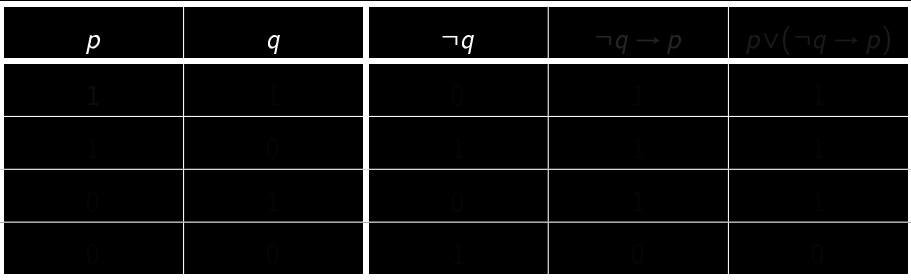

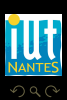

(IUT de Nantes - Dpt d'informatique ) 17 / 50

<span id="page-60-0"></span>lΞ

 $p \vee (\neg q \rightarrow p)$ 

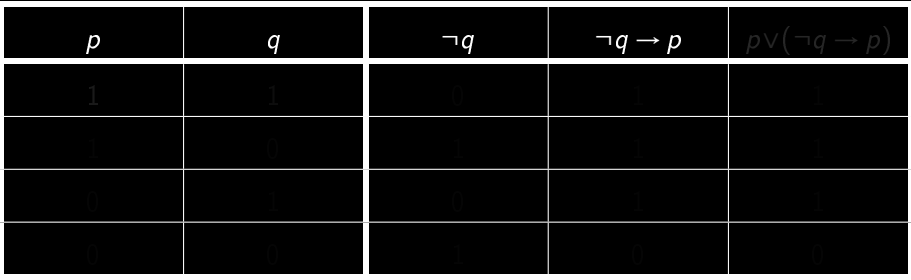

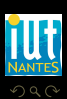

(IUT de Nantes - Dpt d'informatique ) 17 / 50

<span id="page-61-0"></span>lΞ

 $p \vee (\neg q \rightarrow p)$ 

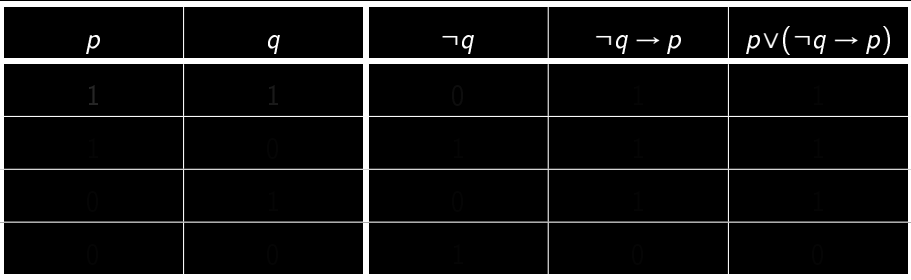

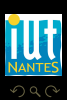

(IUT de Nantes - Dpt d'informatique ) 17 / 50

<span id="page-62-0"></span>lΞ

 $p \vee (\neg q \rightarrow p)$ 

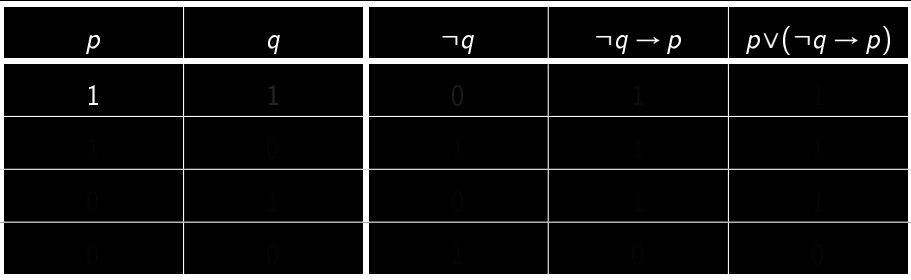

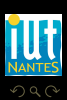

(IUT de Nantes - Dpt d'informatique ) 17 / 50

<span id="page-63-0"></span>lΞ

 $p \vee (\neg q \rightarrow p)$ 

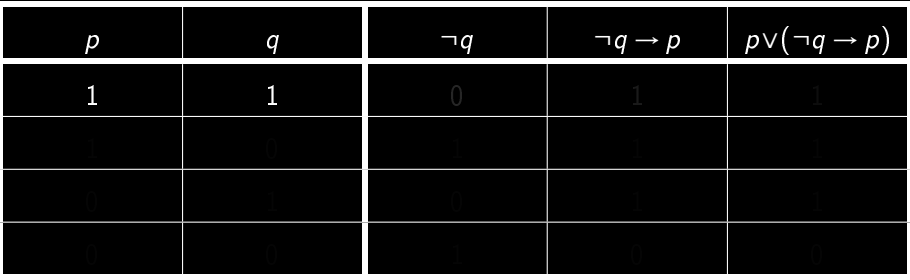

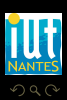

(IUT de Nantes - Dpt d'informatique ) 17 / 50

<span id="page-64-0"></span>lΞ

 $p \vee (\neg q \rightarrow p)$ 

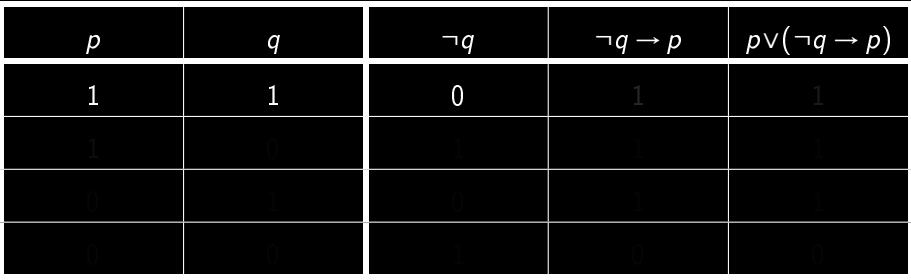

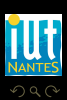

(IUT de Nantes - Dpt d'informatique ) 17 / 50

<span id="page-65-0"></span>lΞ

 $p \vee (\neg q \rightarrow p)$ 

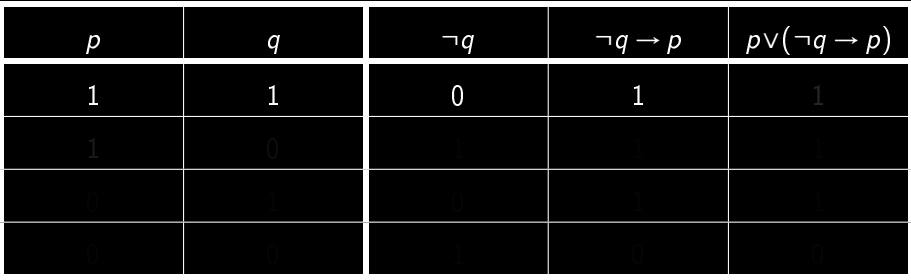

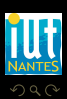

(IUT de Nantes - Dpt d'informatique ) 17 / 50

<span id="page-66-0"></span>lΞ

 $p \vee (\neg q \rightarrow p)$ 

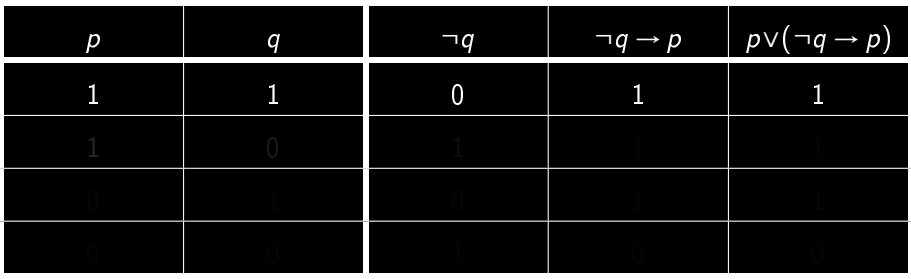

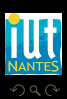

(IUT de Nantes - Dpt d'informatique ) 17 / 50

<span id="page-67-0"></span>lΞ

 $p \vee (\neg q \rightarrow p)$ 

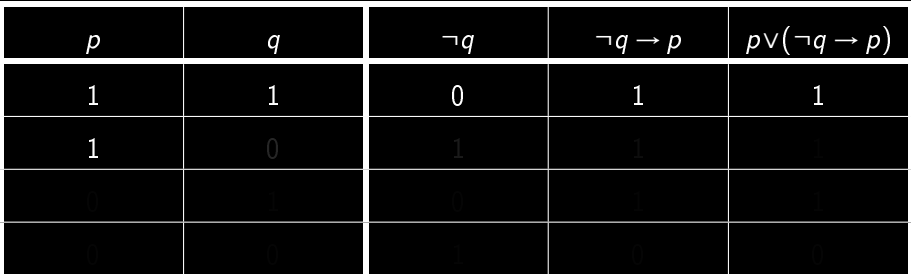

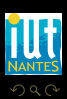

(IUT de Nantes - Dpt d'informatique ) 17 / 50

<span id="page-68-0"></span>lΞ

 $p \vee (\neg q \rightarrow p)$ 

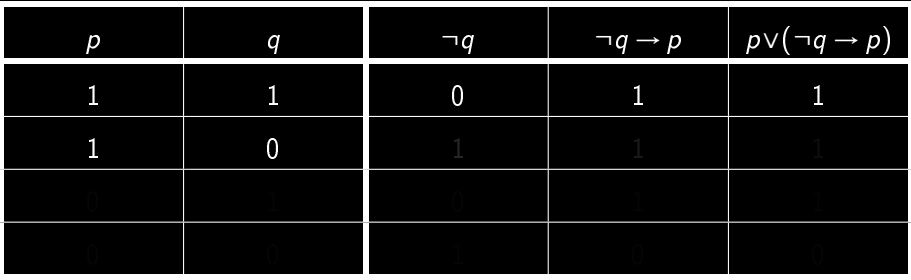

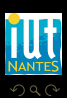

(IUT de Nantes - Dpt d'informatique ) 17 / 50

<span id="page-69-0"></span>lΞ

 $p \vee (\neg q \rightarrow p)$ 

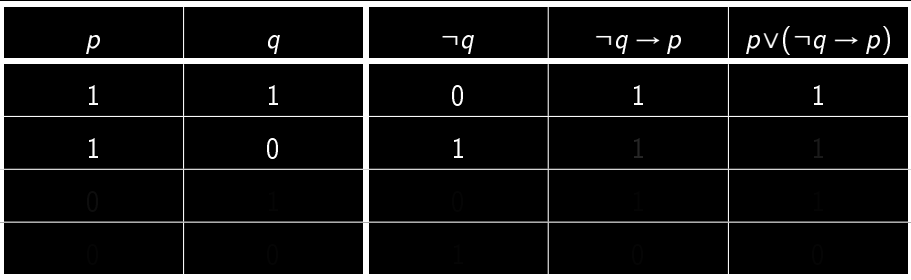

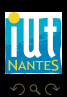

(IUT de Nantes - Dpt d'informatique ) 17 / 50

<span id="page-70-0"></span>lΞ

 $p \vee (\neg q \rightarrow p)$ 

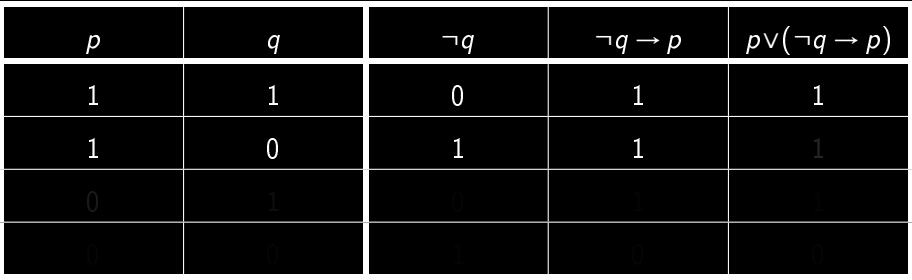

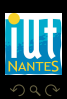

(IUT de Nantes - Dpt d'informatique ) 17 / 50

<span id="page-71-0"></span>lΞ
$p \vee (\neg q \rightarrow p)$ 

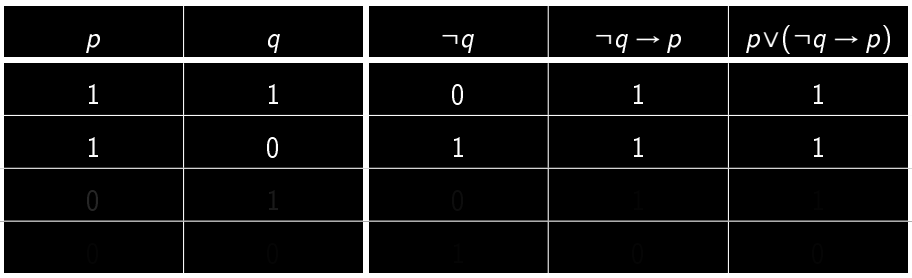

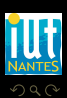

(IUT de Nantes - Dpt d'informatique ) 17 / 50

<span id="page-72-0"></span>lΞ

 $p \vee (\neg q \rightarrow p)$ 

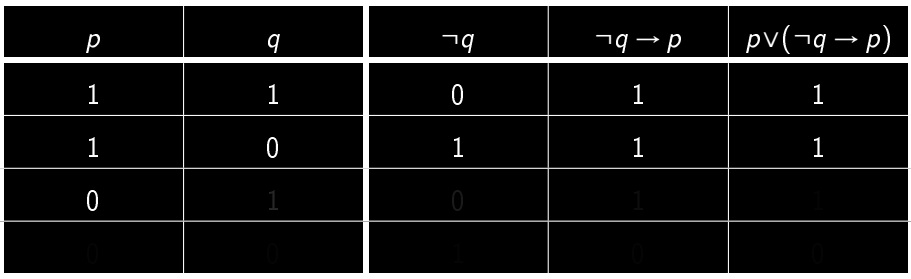

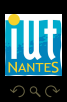

(IUT de Nantes - Dpt d'informatique ) 17 / 50

<span id="page-73-0"></span>lΞ

 $p \vee (\neg q \rightarrow p)$ 

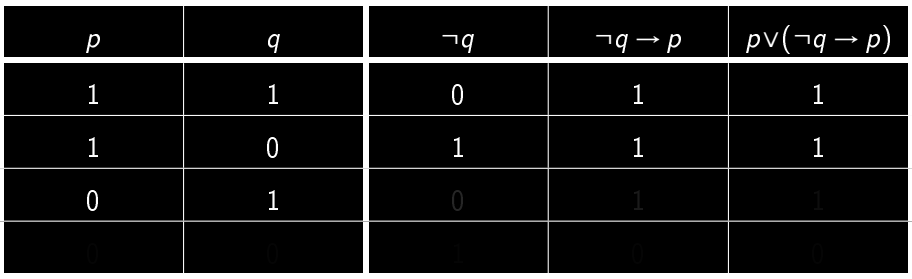

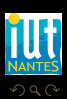

<span id="page-74-0"></span>lΞ

 $p \vee (\neg q \rightarrow p)$ 

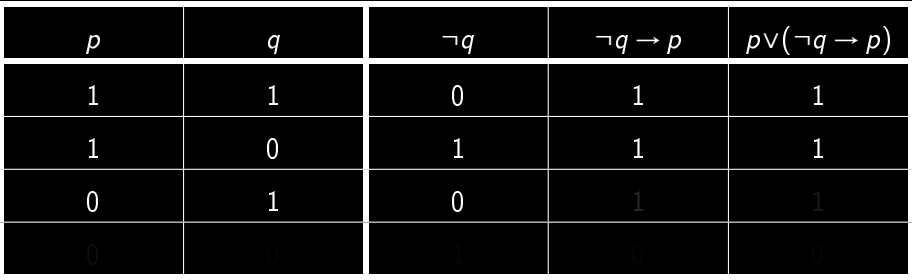

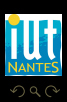

(IUT de Nantes - Dpt d'informatique ) 17 / 50

<span id="page-75-0"></span>lΞ

 $p \vee (\neg q \rightarrow p)$ 

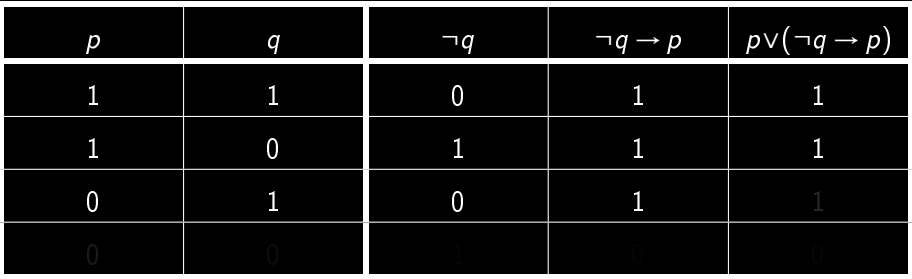

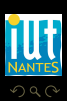

(IUT de Nantes - Dpt d'informatique ) 17 / 50

<span id="page-76-0"></span>lΞ

 $p \vee (\neg q \rightarrow p)$ 

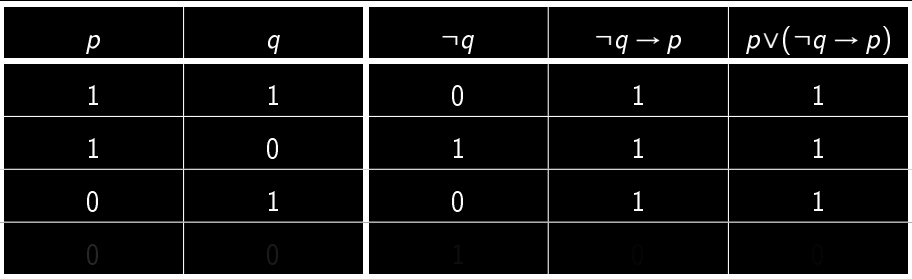

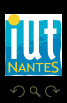

(IUT de Nantes - Dpt d'informatique ) 17 / 50

<span id="page-77-0"></span>lΞ

 $p \vee (\neg q \rightarrow p)$ 

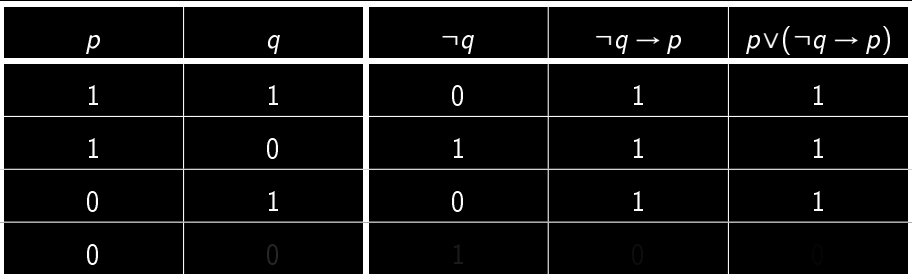

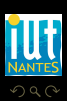

(IUT de Nantes - Dpt d'informatique ) 17 / 50

<span id="page-78-0"></span>lΞ

 $p \vee (\neg q \rightarrow p)$ 

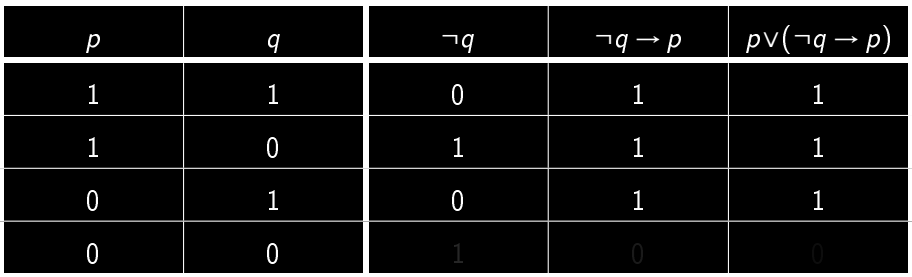

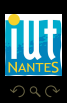

(IUT de Nantes - Dpt d'informatique ) 17 / 50

<span id="page-79-0"></span>lΞ

 $p \vee (\neg q \rightarrow p)$ 

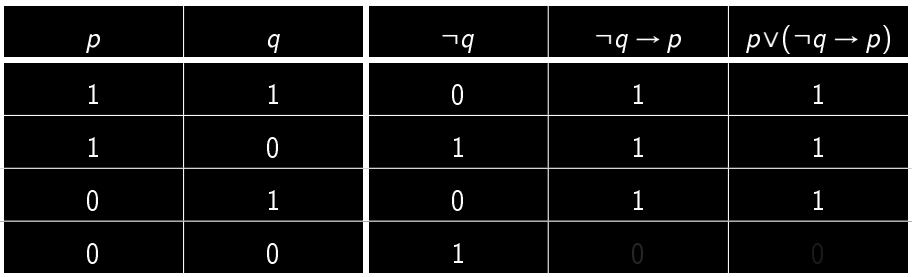

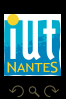

(IUT de Nantes - Dpt d'informatique ) 17 / 50

<span id="page-80-0"></span>lΞ

 $\mathcal{A} \hspace{1mm} \Box \hspace{1mm} \mathcal{V} \hspace{1mm} \mathcal{A} \hspace{1mm} \overline{\Box} \hspace{1mm} \mathcal{V} \hspace{1mm} \mathcal{A} \hspace{1mm} \overline{\Xi} \hspace{1mm} \mathcal{V} \hspace{1mm} \mathcal{A} \hspace{1mm} \overline{\Xi} \hspace{1mm} \mathcal{V}$ 

 $p \vee (\neg q \rightarrow p)$ 

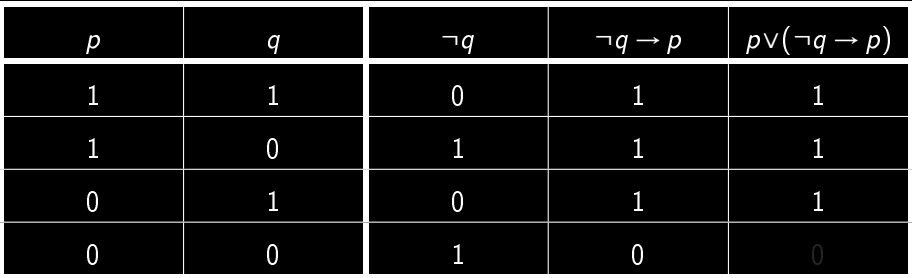

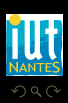

(IUT de Nantes - Dpt d'informatique ) 17 / 50

<span id="page-81-0"></span>lΞ

 $\mathcal{A} \hspace{.1cm} \Box \hspace{.1cm} \mathcal{V} \hspace{.1cm} \mathcal{A} \hspace{.1cm} \overline{\Box} \hspace{.1cm} \mathcal{V} \hspace{.1cm} \mathcal{A} \hspace{.1cm} \overline{\Xi} \hspace{.1cm} \mathcal{V} \hspace{.1cm} \mathcal{A} \hspace{.1cm} \overline{\Xi} \hspace{.1cm} \mathcal{V}$ 

 $p \vee (\neg q \rightarrow p)$ 

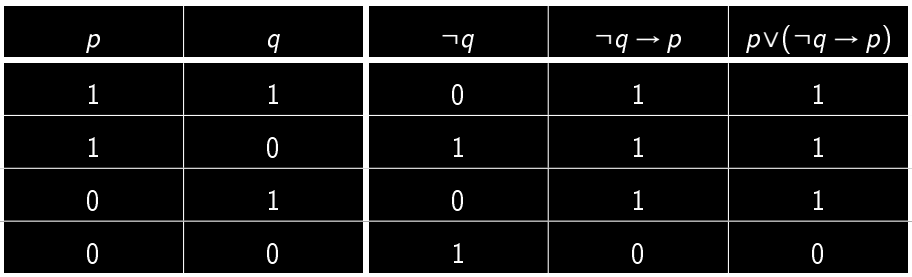

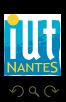

<span id="page-82-0"></span>Ξ

 $4$  D  $\rightarrow$   $4$   $\oplus$ 

 $p \vee (\neg q \rightarrow p)$ 

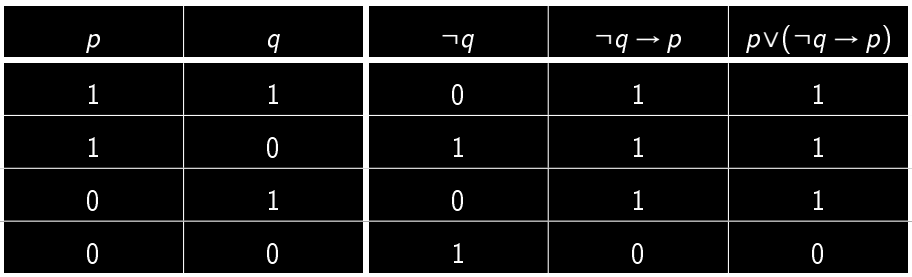

modèle - satisfiable - tautologie - insatisfiable

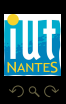

<span id="page-83-0"></span>Ξ

 $\begin{array}{cccccccccccccc} 4 & \Box & \Box & \triangleright & \dashv & 4 \end{array}$ Ġ

 $p \vee (\neg q \rightarrow p)$ 

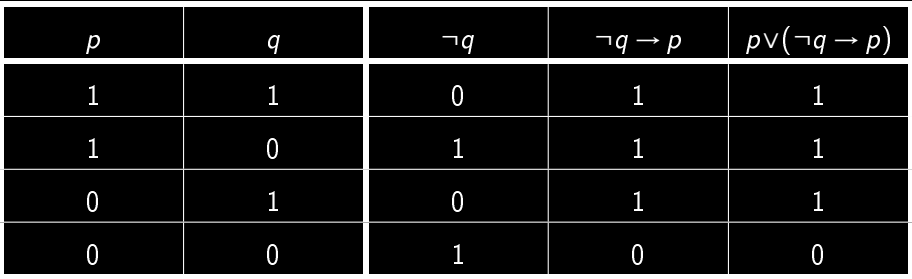

modèle - satisfiable - tautologie - insatisfiable

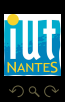

<span id="page-84-0"></span>Ξ

 $\Xi$  >  $4$   $\Xi$  >

 $\begin{array}{ccc} 1 & \text{if } & \text{if } &$ 

f al

 $p \vee (\neg q \rightarrow p)$ 

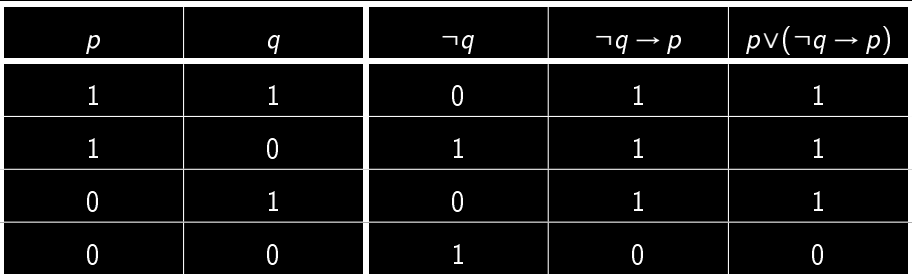

 $\leftarrow$   $\Box$ 

modèle - satisfiable - tautologie - insatisfiable

<span id="page-85-0"></span>T. Ξ

 $p \vee (\neg q \rightarrow p)$ 

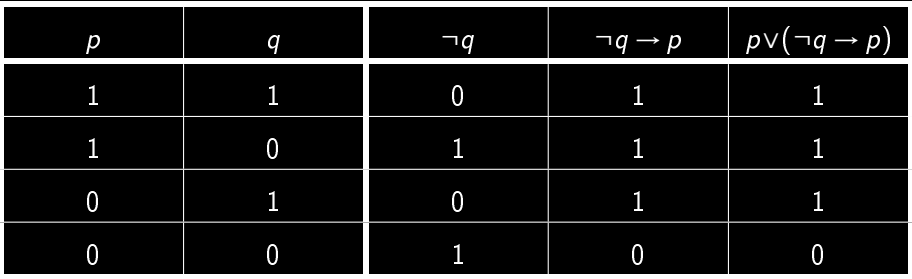

 $\leftarrow$   $\Box$ 

modèle - satisfiable - tautologie - insatisfiable

<span id="page-86-0"></span>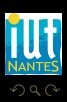

T, Ξ

#### Conséquence logique

#### Définition 4

Soit F une formule ou un ensemble de formules et G une formule. On dit que G est une conséquence logique de F si, et seulement si, tout modèle de **F** est aussi un modèle de G. On note alors  $F \models G$ .

<span id="page-87-0"></span>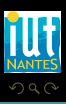

 $\Box$   $\Box$   $\Box$   $\Box$ 

 $\leftarrow$   $\Box$ 

(IUT de Nantes - Dpt d'informatique ) 18 / 50

 $\leftarrow$   $\Box$ 

#### Conséquence logique

#### Définition 4

Soit F une formule ou un ensemble de formules et G une formule. On dit que G est une conséquence logique de F si, et seulement si, tout modèle de **F** est aussi un modèle de G. On note alors  $F \models G$ .

<span id="page-88-0"></span>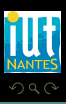

 $\leftarrow$   $\Box$ 

## Conséquence logique

#### Définition 4

Soit F une formule ou un ensemble de formules et G une formule. On dit que G est une conséquence logique de F si, et seulement si, tout modèle de F est aussi un modèle de G. On note alors  $F \models G$ .

<span id="page-89-0"></span>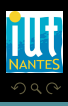

(IUT de Nantes - Dpt d'informatique ) 18 / 50

 Je vous paierez seulement si votre programme marche. Or votre programme ne marche pas donc je ne vous paierai pas. Notons p la variable atomique : « Le client paye » et m la variable : « le programme marche ».

<span id="page-90-0"></span>K ロ ▶ K 優 ▶ K 동 ▶ K 동 )

 Je vous paierez seulement si votre programme marche. Or votre programme ne marche pas donc je ne vous paierai pas. Notons p la variable atomique : « Le client paye » et m la variable : « le

programme marche ». Si le client paye, cela implique que le programme marche donc on a  $p \rightarrow m$ .

<span id="page-91-0"></span>K ロ ▶ K @ ▶ K 동 ▶ K 동 ▶

« Je vous paierez seulement si votre programme marche. Or votre programme ne marche pas donc je ne vous paierai pas.

Notons p la variable atomique : « Le client paye » et m la variable : « le programme marche ».

Si le client paye, cela implique que le programme marche donc on a  $p \rightarrow m$ . De plus on sait que  $\neg m$ .

$$
p \rightarrow m, \ \neg m \models \neg p
$$

<span id="page-92-0"></span>K ロ ▶ K @ ▶ K 경 ▶ K 경

 Je vous paierez seulement si votre programme marche. Or votre programme ne marche pas donc je ne vous paierai pas.

Notons p la variable atomique : « Le client paye » et m la variable : « le programme marche ».

Si le client paye, cela implique que le programme marche donc on a  $p \rightarrow m$ . De plus on sait que  $\neg m$ .

La conséquence logique en est  $\neg p$ .

$$
p \rightarrow m, \ \neg m \models \neg p
$$

<span id="page-93-0"></span> $4$  ロ  $\rightarrow$   $4$   $\overline{m}$   $\rightarrow$   $\rightarrow$   $\overline{m}$   $\rightarrow$   $\rightarrow$ 

 Je vous paierez seulement si votre programme marche. Or votre programme ne marche pas donc je ne vous paierai pas.

Notons p la variable atomique : « Le client paye » et m la variable : « le programme marche ».

Si le client paye, cela implique que le programme marche donc on a  $p \rightarrow m$ . De plus on sait que  $\neg m$ .

La conséquence logique en est  $\neg p$ .

Le raisonnement du client peut donc être modélisé par :

$$
p\rightarrow m,\ \neg m\models \neg p
$$

<span id="page-94-0"></span>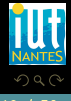

(□ ) (@ ) (□ )

 Je vous paierez seulement si votre programme marche. Or votre programme ne marche pas donc je ne vous paierai pas.

Notons p la variable atomique : « Le client paye » et m la variable : « le programme marche ».

Si le client paye, cela implique que le programme marche donc on a  $p \rightarrow m$ . De plus on sait que  $\neg m$ .

La conséquence logique en est  $\neg p$ .

Le raisonnement du client peut donc être modélisé par :

$$
p \rightarrow m, \ \neg m \models \neg p
$$

 $\leftarrow$   $\Box$   $\rightarrow$   $\rightarrow$   $\Box$   $\rightarrow$ 

Est-il correct ?

<span id="page-95-0"></span>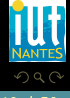

 Je vous paierez seulement si votre programme marche. Or je ne vous paierai pas donc votre programme ne marche pas

<span id="page-96-0"></span>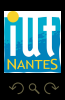

 $4$  ロ >  $4$   $\oplus$  >  $4$   $\oplus$  >  $4$ 

(IUT de Nantes - Dpt d'informatique ) 20 / 50

#### Attention !

## Notez la différence entre  $\rightarrow$  et  $\models$ !...

<span id="page-97-0"></span>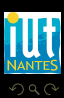

(IUT de Nantes - Dpt d'informatique ) 21 / 50

 $A \equiv \rightarrow A \equiv \rightarrow A \equiv \rightarrow A \equiv \rightarrow A$ 

#### Attention !

# Notez la différence entre  $\rightarrow$  et  $\models$ !...

<span id="page-98-0"></span>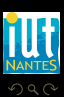

(IUT de Nantes - Dpt d'informatique ) 21 / 50

 $A \equiv \rightarrow A \equiv \rightarrow A \equiv \rightarrow A \equiv \rightarrow A$ 

#### Attention !

Notez la différence entre  $\rightarrow$  et  $\models$ !...  $F \models G$  » signifie que «  $F \rightarrow G$  est une tautologie » ou encore  $\kappa$   $\models$   $(F \rightarrow G) \gg$ .

<span id="page-99-0"></span>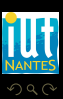

 $A \equiv \rightarrow A \equiv \rightarrow A \equiv \rightarrow A \equiv \rightarrow A$ 

 $\leftarrow$   $\Box$   $\rightarrow$   $\rightarrow$   $\Box$ 

#### Exercice 3

#### Remplissez la table suivante :

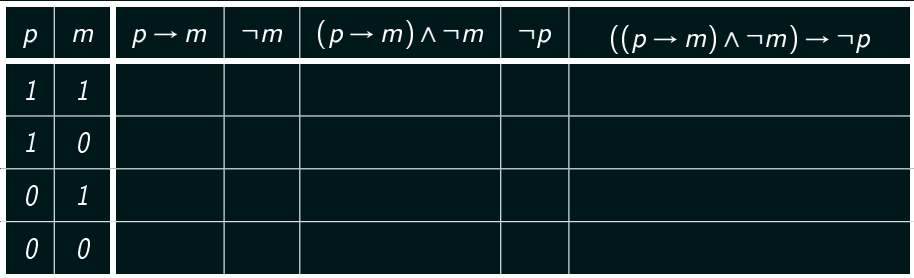

<span id="page-100-0"></span>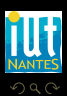

(IUT de Nantes - Dpt d'informatique ) 22 / 50

T, Ξ

E R 4

 $\leftarrow$   $\Box$ 

Ĥ.

## équivalence logique

#### Définition 5

Soient F et G deux formules. On dit que E et F sont logiquement équivalentes si, et seulement si,  $F \models G$  et  $G \models F$ . On note alors  $F \equiv G$ .

<span id="page-101-0"></span>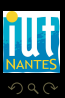

(IUT de Nantes - Dpt d'informatique ) 23 / 50

 $4\hspace{0.1cm}\square\hspace{0.1cm} 1\hspace{0.1cm}\square\hspace{0.1cm} 1\hspace{0.1cm}\square\hspace{0.1cm} 2\hspace{0.1cm}\rangle\hspace{0.1cm} 4\hspace{0.1cm}\square\hspace{0.1cm} 1\hspace{0.1cm}\rangle\hspace{0.1cm} 4\hspace{0.1cm}\square\hspace{0.1cm} 1\hspace{0.1cm}\rangle$ 

<span id="page-102-0"></span>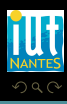

 $4\hspace{0.1cm}\square\hspace{0.1cm} 1\hspace{0.1cm}\square\hspace{0.1cm} 1\hspace{0.1cm}\square\hspace{0.1cm} 2\hspace{0.1cm}\rangle\hspace{0.1cm} 4\hspace{0.1cm}\square\hspace{0.1cm} 1\hspace{0.1cm}\rangle\hspace{0.1cm} 4\hspace{0.1cm}\square\hspace{0.1cm} 1\hspace{0.1cm}\rangle$ 

<span id="page-103-0"></span>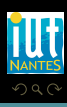

K ロ ▶ K @ ▶ K 경 ▶ K 경 ▶

<span id="page-104-0"></span>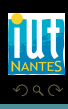

 $p \leftrightarrow q \equiv (p \rightarrow q) \land (q \rightarrow p) \equiv (p \land q) \lor (\neg p \land \neg q)$ 

<span id="page-105-0"></span>K ロ ▶ K @ ▶ K 경 ▶ K 경 ▶

#### Double négation  $\neg \neg p \equiv p$

 $p \leftrightarrow q \equiv (p \rightarrow q) \land (q \rightarrow p) \equiv (p \land q) \lor (\neg p \land \neg q)$ 

K ロ ▶ K @ ▶ K 경 ▶ K 경 ▶

<span id="page-106-0"></span>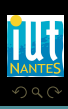

#### Double négation  $\neg \neg p \equiv p$

 $p \leftrightarrow q \equiv (p \rightarrow q) \land (q \rightarrow p) \equiv (p \land q) \lor (\neg p \land \neg q)$ 

K ロ ▶ K @ ▶ K 경 ▶ K 경 ▶

<span id="page-107-0"></span>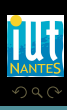
Double négation  $\neg \neg p \equiv p$ 

 $p \leftrightarrow q \equiv (p \rightarrow q) \land (q \rightarrow p) \equiv (p \land q) \lor (\neg p \land \neg q)$ Lois de De Morgan  $\neg(p \land q) \equiv \neg p \lor \neg q$ ,  $\neg(p \lor q) \equiv \neg p \land \neg q$ 

<span id="page-108-0"></span>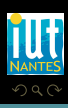

Double négation  $\neg \neg p \equiv p$ 

 $p \leftrightarrow q \equiv (p \rightarrow q) \land (q \rightarrow p) \equiv (p \land q) \lor (\neg p \land \neg q)$ Lois de De Morgan  $\neg(p \wedge q) \equiv \neg p \vee \neg q$ ,  $\neg(\rho \vee q) \equiv \neg p \wedge \neg q$ 

<span id="page-109-0"></span> $\mathcal{A} \hspace{1mm} \Box \hspace{1mm} \mathcal{V} \hspace{1mm} \mathcal{A} \hspace{1mm} \overline{\Box} \hspace{1mm} \mathcal{V} \hspace{1mm} \mathcal{A} \hspace{1mm} \overline{\Xi} \hspace{1mm} \mathcal{V} \hspace{1mm} \mathcal{A} \hspace{1mm} \overline{\Xi} \hspace{1mm} \mathcal{V}$ 

Double négation  $\neg \neg p \equiv p$ 

 $p \leftrightarrow q \equiv (p \rightarrow q) \land (q \rightarrow p) \equiv (p \land q) \lor (\neg p \land \neg q)$ Lois de De Morgan  $\neg (p \land q) \equiv \neg p \lor \neg q, \quad \neg (p \lor q) \equiv \neg p \land \neg q$ 

<span id="page-110-0"></span>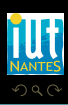

Double négation  $\neg \neg p \equiv p$ **Idempotence**  $p \lor p \equiv p \land p \equiv p$ 

 $p \leftrightarrow q \equiv (p \rightarrow q) \land (q \rightarrow p) \equiv (p \land q) \lor (\neg p \land \neg q)$ Lois de De Morgan  $\neg (p \land q) \equiv \neg p \lor \neg q, \quad \neg (p \lor q) \equiv \neg p \land \neg q$ 

<span id="page-111-0"></span>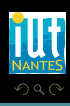

Double négation  $\neg \neg p \equiv p$ Idempotence  $p \vee p \equiv p \wedge p \equiv p$ 

 $p \leftrightarrow q \equiv (p \rightarrow q) \land (q \rightarrow p) \equiv (p \land q) \lor (\neg p \land \neg q)$ Lois de De Morgan  $\neg (p \land q) \equiv \neg p \lor \neg q, \neg (p \lor q) \equiv \neg p \land \neg q$ 

<span id="page-112-0"></span>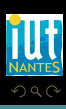

Double négation  $\neg \neg p \equiv p$ Idempotence  $p \vee p \equiv p \wedge p \equiv p$ 

 $p \leftrightarrow q \equiv (p \rightarrow q) \land (q \rightarrow p) \equiv (p \land q) \lor (\neg p \land \neg q)$ Lois de De Morgan  $\neg (p \land q) \equiv \neg p \lor \neg q$ ,  $\neg (p \lor q) \equiv \neg p \land \neg q$ Commutativité  $\rho \wedge q \equiv q \wedge p$ ,  $p \vee q \equiv q \vee p$ 

 $\mathcal{A} \hspace{1mm} \Box \hspace{1mm} \mathcal{V} \hspace{1mm} \mathcal{A} \hspace{1mm} \overline{\Box} \hspace{1mm} \mathcal{V} \hspace{1mm} \mathcal{A} \hspace{1mm} \overline{\Xi} \hspace{1mm} \mathcal{V} \hspace{1mm} \mathcal{A} \hspace{1mm} \overline{\Xi} \hspace{1mm} \mathcal{V}$ 

<span id="page-113-0"></span>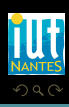

Double négation  $\neg \neg p \equiv p$ Idempotence  $p \vee p \equiv p \wedge p \equiv p$ 

 $p \leftrightarrow q \equiv (p \rightarrow q) \land (q \rightarrow p) \equiv (p \land q) \lor (\neg p \land \neg q)$ Lois de De Morgan  $\neg (p \land q) \equiv \neg p \lor \neg q$ ,  $\neg (p \lor q) \equiv \neg p \land \neg q$ Commutativité  $p \wedge q \equiv q \wedge p$ ,  $p \vee q \equiv q \vee p$ 

<span id="page-114-0"></span>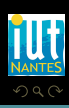

Double négation  $\neg \neg p \equiv p$ 

 $p \leftrightarrow q \equiv (p \rightarrow q) \land (q \rightarrow p) \equiv (p \land q) \lor (\neg p \land \neg q)$ Lois de De Morgan  $\neg (p \land q) \equiv \neg p \lor \neg q$ ,  $\neg (p \lor q) \equiv \neg p \land \neg q$ Idempotence  $p \vee p \equiv p \wedge p \equiv p$ Commutativité  $p \wedge q \equiv q \wedge p$ ,  $p \vee q \equiv q \vee p$ 

<span id="page-115-0"></span>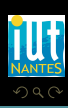

Double négation  $\neg \neg p \equiv p$ Idempotence  $p \vee p \equiv p \wedge p \equiv p$ 

 $p \leftrightarrow q \equiv (p \rightarrow q) \land (q \rightarrow p) \equiv (p \land q) \lor (\neg p \land \neg q)$ Lois de De Morgan  $\neg (p \land q) \equiv \neg p \lor \neg q$ ,  $\neg (p \lor q) \equiv \neg p \land \neg q$ Commutativité  $p \wedge q \equiv q \wedge p$ ,  $p \vee q \equiv q \vee p$ Associativité  $p \wedge (q \wedge r) \equiv (p \wedge q) \wedge r \equiv p \wedge q \wedge r$ 

<span id="page-116-0"></span>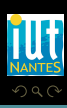

Double négation  $\neg \neg p \equiv p$ Idempotence  $p \vee p \equiv p \wedge p \equiv p$ 

 $p \leftrightarrow q \equiv (p \rightarrow q) \land (q \rightarrow p) \equiv (p \land q) \lor (\neg p \land \neg q)$ Lois de De Morgan  $\neg (p \land q) \equiv \neg p \lor \neg q$ ,  $\neg (p \lor q) \equiv \neg p \land \neg q$ Commutativité  $p \wedge q \equiv q \wedge p$ ,  $p \vee q \equiv q \vee p$ Associativité  $p \wedge (q \wedge r) \equiv (p \wedge q) \wedge r \equiv p \wedge q \wedge r$ 

<span id="page-117-0"></span>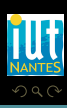

Double négation  $\neg \neg p \equiv p$ Idempotence  $p \vee p \equiv p \wedge p \equiv p$ 

 $p \leftrightarrow q \equiv (p \rightarrow q) \land (q \rightarrow p) \equiv (p \land q) \lor (\neg p \land \neg q)$ Lois de De Morgan  $\neg (p \land q) \equiv \neg p \lor \neg q$ ,  $\neg (p \lor q) \equiv \neg p \land \neg q$ Commutativité  $p \wedge q \equiv q \wedge p$ ,  $p \vee q \equiv q \vee p$ Associativité  $p \wedge (q \wedge r) \equiv (p \wedge q) \wedge r \equiv p \wedge q \wedge r$  $p \vee (q \vee r) \equiv (p \vee q) \vee r \equiv p \vee q \vee r$ 

<span id="page-118-0"></span>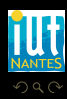

Double négation  $\neg \neg p \equiv p$ Idempotence  $p \vee p \equiv p \wedge p \equiv p$ 

Contradiction  $p \wedge \neg p \equiv \bot$ 

 $p \leftrightarrow q \equiv (p \rightarrow q) \land (q \rightarrow p) \equiv (p \land q) \lor (\neg p \land \neg q)$ Lois de De Morgan  $\neg (p \land q) \equiv \neg p \lor \neg q, \neg (p \lor q) \equiv \neg p \land \neg q$ Commutativité  $p \wedge q \equiv q \wedge p$ ,  $p \vee q \equiv q \vee p$ Associativité  $p \wedge (q \wedge r) \equiv (p \wedge q) \wedge r \equiv p \wedge q \wedge r$  $p \vee (q \vee r) \equiv (p \vee q) \vee r \equiv p \vee q \vee r$ 

<span id="page-119-0"></span>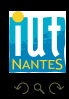

Double négation  $\neg \neg p \equiv p$ Idempotence  $p \vee p \equiv p \wedge p \equiv p$ 

#### Contradiction  $p \wedge \neg p \equiv \bot$

 $p \leftrightarrow q \equiv (p \rightarrow q) \land (q \rightarrow p) \equiv (p \land q) \lor (\neg p \land \neg q)$ Lois de De Morgan  $\neg (p \land q) \equiv \neg p \lor \neg q, \neg (p \lor q) \equiv \neg p \land \neg q$ Commutativité  $p \wedge q \equiv q \wedge p$ ,  $p \vee q \equiv q \vee p$ Associativité  $p \wedge (q \wedge r) \equiv (p \wedge q) \wedge r \equiv p \wedge q \wedge r$  $p \vee (q \vee r) \equiv (p \vee q) \vee r \equiv p \vee q \vee r$ 

<span id="page-120-0"></span>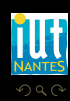

Double négation  $\neg \neg p \equiv p$ 

Contradiction  $p \wedge \neg p \equiv \bot$ Tiers exclus  $p \vee \neg p \equiv \top$ 

 $p \leftrightarrow q \equiv (p \rightarrow q) \land (q \rightarrow p) \equiv (p \land q) \lor (\neg p \land \neg q)$ Lois de De Morgan  $\neg (p \land q) \equiv \neg p \lor \neg q$ ,  $\neg (p \lor q) \equiv \neg p \land \neg q$ Idempotence  $p \vee p \equiv p \wedge p \equiv p$ Commutativité  $p \wedge q \equiv q \wedge p$ ,  $p \vee q \equiv q \vee p$ Associativité  $p \wedge (q \wedge r) \equiv (p \wedge q) \wedge r \equiv p \wedge q \wedge r$  $p \vee (q \vee r) \equiv (p \vee q) \vee r \equiv p \vee q \vee r$ 

 $4\hspace{0.1cm}\square\hspace{0.1cm} 1\hspace{0.1cm}\square\hspace{0.1cm} 1\hspace{0.1cm}\square\hspace{0.1cm} 2\hspace{0.1cm}\rangle\hspace{0.1cm} 4\hspace{0.1cm}\square\hspace{0.1cm} 1\hspace{0.1cm}\rangle\hspace{0.1cm} 4\hspace{0.1cm}\square\hspace{0.1cm} 1\hspace{0.1cm}\rangle$ 

<span id="page-121-0"></span>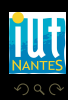

Double négation  $\neg \neg p \equiv p$ 

Contradiction  $p \wedge \neg p \equiv \bot$ Tiers exclus  $p \vee \neg p \equiv \top$ 

 $p \leftrightarrow q \equiv (p \rightarrow q) \land (q \rightarrow p) \equiv (p \land q) \lor (\neg p \land \neg q)$ Lois de De Morgan  $\neg (p \land q) \equiv \neg p \lor \neg q$ ,  $\neg (p \lor q) \equiv \neg p \land \neg q$ Idempotence  $p \vee p \equiv p \wedge p \equiv p$ Commutativité  $p \wedge q \equiv q \wedge p$ ,  $p \vee q \equiv q \vee p$ Associativité  $p \wedge (q \wedge r) \equiv (p \wedge q) \wedge r \equiv p \wedge q \wedge r$  $p \vee (q \vee r) \equiv (p \vee q) \vee r \equiv p \vee q \vee r$ 

 $4\hspace{0.1cm}\square\hspace{0.1cm} 1\hspace{0.1cm}\square\hspace{0.1cm} 1\hspace{0.1cm}\square\hspace{0.1cm} 2\hspace{0.1cm}\rangle\hspace{0.1cm} 4\hspace{0.1cm}\square\hspace{0.1cm} 1\hspace{0.1cm}\rangle\hspace{0.1cm} 4\hspace{0.1cm}\square\hspace{0.1cm} 1\hspace{0.1cm}\rangle$ 

<span id="page-122-0"></span>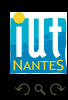

Double négation  $\neg \neg p \equiv p$ 

Contradiction  $p \wedge \neg p \equiv \bot$ Tiers exclus  $p \vee \neg p \equiv \top$ 

 $p \leftrightarrow q \equiv (p \rightarrow q) \land (q \rightarrow p) \equiv (p \land q) \lor (\neg p \land \neg q)$ Lois de De Morgan  $\neg (p \land q) \equiv \neg p \lor \neg q$ ,  $\neg (p \lor q) \equiv \neg p \land \neg q$ Idempotence  $p \vee p \equiv p \wedge p \equiv p$ Commutativité  $p \wedge q \equiv q \wedge p$ ,  $p \vee q \equiv q \vee p$ Associativité  $p \wedge (q \wedge r) \equiv (p \wedge q) \wedge r \equiv p \wedge q \wedge r$  $p \vee (q \vee r) \equiv (p \vee q) \vee r \equiv p \vee q \vee r$ Lois de domination  $p \vee \top \equiv \top$ ,  $p \wedge \bot \equiv \bot$ 

 $4\hspace{0.1cm}\square\hspace{0.1cm} 1\hspace{0.1cm}\square\hspace{0.1cm} 1\hspace{0.1cm}\square\hspace{0.1cm} 2\hspace{0.1cm}\rangle\hspace{0.1cm} 4\hspace{0.1cm}\square\hspace{0.1cm} 1\hspace{0.1cm}\rangle\hspace{0.1cm} 4\hspace{0.1cm}\square\hspace{0.1cm} 1\hspace{0.1cm}\rangle$ 

<span id="page-123-0"></span>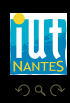

Double négation  $\neg \neg p \equiv p$ 

Contradiction  $p \wedge \neg p \equiv \bot$ Tiers exclus  $p \vee \neg p \equiv \top$ 

 $p \leftrightarrow q \equiv (p \rightarrow q) \land (q \rightarrow p) \equiv (p \land q) \lor (\neg p \land \neg q)$ Lois de De Morgan  $\neg (p \land q) \equiv \neg p \lor \neg q$ ,  $\neg (p \lor q) \equiv \neg p \land \neg q$ Idempotence  $p \vee p \equiv p \wedge p \equiv p$ Commutativité  $p \wedge q \equiv q \wedge p$ ,  $p \vee q \equiv q \vee p$ Associativité  $p \wedge (q \wedge r) \equiv (p \wedge q) \wedge r \equiv p \wedge q \wedge r$  $p \vee (q \vee r) \equiv (p \vee q) \vee r \equiv p \vee q \vee r$ Lois de domination  $p \vee T \equiv T$ ,  $p \wedge \bot \equiv \bot$ 

<span id="page-124-0"></span>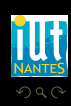

Double négation  $\neg \neg p \equiv p$ 

Contradiction  $p \wedge \neg p \equiv \bot$ Tiers exclus  $p \vee \neg p \equiv \top$ 

 $p \leftrightarrow q \equiv (p \rightarrow q) \land (q \rightarrow p) \equiv (p \land q) \lor (\neg p \land \neg q)$ Lois de De Morgan  $\neg (p \land q) \equiv \neg p \lor \neg q, \neg (p \lor q) \equiv \neg p \land \neg q$ Idempotence  $p \vee p \equiv p \wedge p \equiv p$ Commutativité  $p \wedge q \equiv q \wedge p$ ,  $p \vee q \equiv q \vee p$ Associativité  $p \wedge (q \wedge r) \equiv (p \wedge q) \wedge r \equiv p \wedge q \wedge r$  $p \vee (q \vee r) \equiv (p \vee q) \vee r \equiv p \vee q \vee r$ Lois de domination  $p \vee \top \equiv \top$ ,  $p \wedge \bot \equiv \bot$ 

<span id="page-125-0"></span>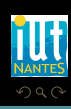

Double négation  $\neg \neg p \equiv p$ 

Contradiction  $p \wedge \neg p \equiv \bot$ Tiers exclus  $p \vee \neg p \equiv \top$ 

 $p \leftrightarrow q \equiv (p \rightarrow q) \land (q \rightarrow p) \equiv (p \land q) \lor (\neg p \land \neg q)$ Lois de De Morgan  $\neg (p \land q) \equiv \neg p \lor \neg q, \neg (p \lor q) \equiv \neg p \land \neg q$ Idempotence  $p \vee p \equiv p \wedge p \equiv p$ Commutativité  $p \wedge q \equiv q \wedge p$ ,  $p \vee q \equiv q \vee p$ Associativité  $p \wedge (q \wedge r) \equiv (p \wedge q) \wedge r \equiv p \wedge q \wedge r$  $p \vee (q \vee r) \equiv (p \vee q) \vee r \equiv p \vee q \vee r$ Lois de domination  $p \vee \top \equiv \top$ ,  $p \wedge \bot \equiv \bot$ Lois d'identité p ∨ ⊥ ≡ p, p ∧ ⊤

<span id="page-126-0"></span>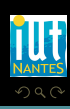

Double négation  $\neg \neg p \equiv p$ 

Contradiction  $p \wedge \neg p \equiv \bot$ Tiers exclus  $p \vee \neg p \equiv \top$ 

 $p \leftrightarrow q \equiv (p \rightarrow q) \land (q \rightarrow p) \equiv (p \land q) \lor (\neg p \land \neg q)$ Lois de De Morgan  $\neg (p \land q) \equiv \neg p \lor \neg q, \neg (p \lor q) \equiv \neg p \land \neg q$ Idempotence  $p \vee p \equiv p \wedge p \equiv p$ Commutativité  $p \wedge q \equiv q \wedge p$ ,  $p \vee q \equiv q \vee p$ Associativité  $p \wedge (q \wedge r) \equiv (p \wedge q) \wedge r \equiv p \wedge q \wedge r$  $p \vee (q \vee r) \equiv (p \vee q) \vee r \equiv p \vee q \vee r$ Lois de domination  $p \vee \top \equiv \top$ ,  $p \wedge \bot \equiv \bot$ Lois d'identité p v  $\bot \equiv p$ , p  $\wedge \top \equiv p$ 

 $4$  ロ )  $4$   $4$   $\rightarrow$   $4$   $\equiv$   $\rightarrow$   $4$   $\equiv$   $\rightarrow$ 

<span id="page-127-0"></span>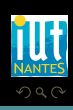

Double négation  $\neg \neg p \equiv p$ 

Contradiction  $p \wedge \neg p \equiv \bot$ Tiers exclus  $p \vee \neg p \equiv \top$ 

 $p \leftrightarrow q \equiv (p \rightarrow q) \land (q \rightarrow p) \equiv (p \land q) \lor (\neg p \land \neg q)$ Lois de De Morgan  $\neg (p \land q) \equiv \neg p \lor \neg q, \neg (p \lor q) \equiv \neg p \land \neg q$ Idempotence  $p \vee p \equiv p \wedge p \equiv p$ Commutativité  $p \wedge q \equiv q \wedge p$ ,  $p \vee q \equiv q \vee p$ Associativité  $p \wedge (q \wedge r) \equiv (p \wedge q) \wedge r \equiv p \wedge q \wedge r$  $p \vee (q \vee r) \equiv (p \vee q) \vee r \equiv p \vee q \vee r$ Lois de domination  $p \vee \top \equiv \top$ ,  $p \wedge \bot \equiv \bot$ Lois d'identité p  $y \vee \bot \equiv p$ ,  $p \wedge \top \equiv p$ 

<span id="page-128-0"></span>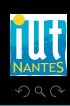

Double négation  $\neg \neg p \equiv p$ 

Contradiction  $p \wedge \neg p \equiv \bot$ Tiers exclus  $p \vee \neg p \equiv \top$ 

 $p \leftrightarrow q \equiv (p \rightarrow q) \land (q \rightarrow p) \equiv (p \land q) \lor (\neg p \land \neg q)$ Lois de De Morgan  $\neg (p \land q) \equiv \neg p \lor \neg q$ ,  $\neg (p \lor q) \equiv \neg p \land \neg q$ Idempotence  $p \vee p \equiv p \wedge p \equiv p$ Commutativité  $p \wedge q \equiv q \wedge p$ ,  $p \vee q \equiv q \vee p$ Associativité  $p \wedge (q \wedge r) \equiv (p \wedge q) \wedge r \equiv p \wedge q \wedge r$  $p \vee (q \vee r) \equiv (p \vee q) \vee r \equiv p \vee q \vee r$ Lois de domination  $p \vee \top \equiv \top$ ,  $p \wedge \bot \equiv \bot$ Lois d'identité  $p \vee \bot \equiv p$ ,  $p \wedge \top \equiv p$ 

<span id="page-129-0"></span>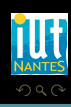

Double négation  $\neg \neg p \equiv p$ Idempotence  $p \vee p \equiv p \wedge p \equiv p$ 

Contradiction  $p \wedge \neg p \equiv \bot$ Tiers exclus  $p \vee \neg p \equiv \top$ 

 $p \leftrightarrow q \equiv (p \rightarrow q) \land (q \rightarrow p) \equiv (p \land q) \lor (\neg p \land \neg q)$ Lois de De Morgan  $\neg (p \land q) \equiv \neg p \lor \neg q$ ,  $\neg (p \lor q) \equiv \neg p \land \neg q$ Commutativité  $p \wedge q \equiv q \wedge p$ ,  $p \vee q \equiv q \vee p$ Associativité  $p \wedge (q \wedge r) \equiv (p \wedge q) \wedge r \equiv p \wedge q \wedge r$  $p \vee (q \vee r) \equiv (p \vee q) \vee r \equiv p \vee q \vee r$ Lois de domination  $p \vee \top \equiv \top$ ,  $p \wedge \bot \equiv \bot$ Lois d'identité  $p \vee \bot \equiv p$ ,  $p \wedge \top \equiv p$ Distributivité  $p \vee (q \wedge r) \equiv (p \vee q) \wedge (p \vee r)$ 

<span id="page-130-0"></span>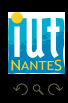

Double négation  $\neg \neg p \equiv p$ Idempotence  $p \vee p \equiv p \wedge p \equiv p$ 

Contradiction  $p \wedge \neg p \equiv \bot$ Tiers exclus  $p \vee \neg p \equiv \top$ 

 $p \leftrightarrow q \equiv (p \rightarrow q) \land (q \rightarrow p) \equiv (p \land q) \lor (\neg p \land \neg q)$ Lois de De Morgan  $\neg (p \land q) \equiv \neg p \lor \neg q$ ,  $\neg (p \lor q) \equiv \neg p \land \neg q$ Commutativité  $p \wedge q \equiv q \wedge p$ ,  $p \vee q \equiv q \vee p$ Associativité  $p \wedge (q \wedge r) \equiv (p \wedge q) \wedge r \equiv p \wedge q \wedge r$  $p \vee (q \vee r) \equiv (p \vee q) \vee r \equiv p \vee q \vee r$ Lois de domination  $p \vee \top \equiv \top$ ,  $p \wedge \bot \equiv \bot$ Lois d'identité  $p \vee \bot \equiv p$ ,  $p \wedge \top \equiv p$ Distributivité  $p \vee (q \wedge r) \equiv (p \vee q) \wedge (p \vee r)$ 

<span id="page-131-0"></span>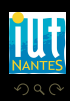

Double négation  $\neg \neg p \equiv p$ Idempotence  $p \vee p \equiv p \wedge p \equiv p$ 

Contradiction  $p \wedge \neg p \equiv \bot$ Tiers exclus  $p \vee \neg p \equiv \top$ 

 $p \leftrightarrow q \equiv (p \rightarrow q) \land (q \rightarrow p) \equiv (p \land q) \lor (\neg p \land \neg q)$ Lois de De Morgan  $\neg (p \wedge q) \equiv \neg p \vee \neg q$ ,  $\neg (p \vee q) \equiv \neg p \wedge \neg q$ Commutativité  $p \wedge q \equiv q \wedge p$ ,  $p \vee q \equiv q \vee p$ Associativité  $p \wedge (q \wedge r) \equiv (p \wedge q) \wedge r \equiv p \wedge q \wedge r$  $p \vee (q \vee r) \equiv (p \vee q) \vee r \equiv p \vee q \vee r$ Lois de domination  $p \vee \top \equiv \top$ ,  $p \wedge \bot \equiv \bot$ Lois d'identité  $p \vee \bot \equiv p$ ,  $p \wedge \top \equiv p$ Distributivité  $p \vee (q \wedge r) \equiv (p \vee q) \wedge (p \vee r)$  $p \wedge (q \vee r) \equiv (p \wedge q) \vee (p \wedge r)$ 

<span id="page-132-0"></span>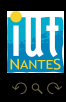

Double négation  $\neg \neg p \equiv p$ Idempotence  $p \vee p \equiv p \wedge p \equiv p$ 

Contradiction  $p \wedge \neg p \equiv \bot$ Tiers exclus  $p \vee \neg p \equiv \top$ 

 $p \leftrightarrow q \equiv (p \rightarrow q) \land (q \rightarrow p) \equiv (p \land q) \lor (\neg p \land \neg q)$ Lois de De Morgan  $\neg (p \wedge q) \equiv \neg p \vee \neg q$ ,  $\neg (p \vee q) \equiv \neg p \wedge \neg q$ Commutativité  $p \wedge q \equiv q \wedge p$ ,  $p \vee q \equiv q \vee p$ Associativité  $p \wedge (q \wedge r) \equiv (p \wedge q) \wedge r \equiv p \wedge q \wedge r$  $p \vee (q \vee r) \equiv (p \vee q) \vee r \equiv p \vee q \vee r$ Lois de domination  $p \vee \top \equiv \top$ ,  $p \wedge \bot \equiv \bot$ Lois d'identité  $p \vee \bot \equiv p$ ,  $p \wedge \top \equiv p$ Distributivité  $p \vee (q \wedge r) \equiv (p \vee q) \wedge (p \vee r)$  $p \wedge (q \vee r) \equiv (p \wedge q) \vee (p \wedge r)$ Absorption  $p \vee (p \wedge q) \equiv p, \quad p \wedge (p \vee q) \equiv p$ 

 $4$  ロ )  $4$   $4$   $\rightarrow$   $4$   $\equiv$   $\rightarrow$   $4$   $\equiv$   $\rightarrow$ 

<span id="page-133-0"></span>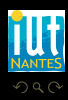

Double négation  $\neg \neg p \equiv p$ Idempotence  $p \vee p \equiv p \wedge p \equiv p$ 

Contradiction  $p \wedge \neg p \equiv \bot$ Tiers exclus  $p \vee \neg p \equiv \top$ 

 $p \leftrightarrow q \equiv (p \rightarrow q) \land (q \rightarrow p) \equiv (p \land q) \lor (\neg p \land \neg q)$ Lois de De Morgan  $\neg (p \wedge q) \equiv \neg p \vee \neg q$ ,  $\neg (p \vee q) \equiv \neg p \wedge \neg q$ Commutativité  $p \wedge q \equiv q \wedge p$ ,  $p \vee q \equiv q \vee p$ Associativité  $p \wedge (q \wedge r) \equiv (p \wedge q) \wedge r \equiv p \wedge q \wedge r$  $p \vee (q \vee r) \equiv (p \vee q) \vee r \equiv p \vee q \vee r$ Lois de domination  $p \vee \top \equiv \top$ ,  $p \wedge \bot \equiv \bot$ Lois d'identité  $p \vee \bot \equiv p$ ,  $p \wedge \top \equiv p$ Distributivité  $p \vee (q \wedge r) \equiv (p \vee q) \wedge (p \vee r)$  $p \wedge (q \vee r) \equiv (p \wedge q) \vee (p \wedge r)$ Absorption  $p \vee (p \wedge q) \equiv p$ ,  $p \wedge (p \vee q) \equiv p$ 

 $4$  ロ )  $4$   $4$   $\rightarrow$   $4$   $\equiv$   $\rightarrow$   $4$   $\equiv$   $\rightarrow$ 

<span id="page-134-0"></span>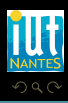

Double négation  $\neg \neg p \equiv p$ Idempotence  $p \vee p \equiv p \wedge p \equiv p$ 

Contradiction  $p \wedge \neg p \equiv \bot$ Tiers exclus  $p \vee \neg p \equiv \top$ 

 $p \leftrightarrow q \equiv (p \rightarrow q) \land (q \rightarrow p) \equiv (p \land q) \lor (\neg p \land \neg q)$ Lois de De Morgan  $\neg (p \wedge q) \equiv \neg p \vee \neg q$ ,  $\neg (p \vee q) \equiv \neg p \wedge \neg q$ Commutativité  $p \wedge q \equiv q \wedge p$ ,  $p \vee q \equiv q \vee p$ Associativité  $p \wedge (q \wedge r) \equiv (p \wedge q) \wedge r \equiv p \wedge q \wedge r$  $p \vee (q \vee r) \equiv (p \vee q) \vee r \equiv p \vee q \vee r$ Lois de domination  $p \vee \top \equiv \top$ ,  $p \wedge \bot \equiv \bot$ Lois d'identité  $p \vee \bot \equiv p$ ,  $p \wedge \top \equiv p$ Distributivité  $p \vee (q \wedge r) \equiv (p \vee q) \wedge (p \vee r)$  $p \wedge (q \vee r) \equiv (p \wedge q) \vee (p \wedge r)$ Absorption  $p \vee (p \wedge q) \equiv p$ ,  $p \wedge (p \vee q) \equiv p$ 

<span id="page-135-0"></span>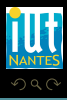

# Principe de déduction par réfutation

#### Théorème 6

Pour montrer que  $P_1, P_2, ..., P_n \models C$  il faut et il suffit que la formule de réfutation  $P_1 \wedge P_2 \wedge \cdots \wedge P_n \wedge (\neg C)$  soit insatisfiable.

<span id="page-136-0"></span>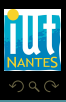

 $4$  ロ  $\rightarrow$   $4$   $\overline{m}$   $\rightarrow$   $4$   $\overline{m}$   $\rightarrow$   $4$ 

# Principe de déduction par réfutation

#### Théorème 6

Pour montrer que  $P_1, P_2, ..., P_n \models C$  il faut et il suffit que la formule de réfutation  $P_1 \wedge P_2 \wedge \cdots \wedge P_n \wedge (\neg C)$  soit insatisfiable.

<span id="page-137-0"></span>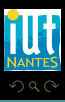

 $4$  ロ  $\rightarrow$   $4$   $\overline{m}$   $\rightarrow$   $\rightarrow$   $\overline{m}$   $\rightarrow$   $\rightarrow$ 

(IUT de Nantes - Dpt d'informatique ) 25 / 50

# Principe de déduction par réfutation

#### Théorème 6

Pour montrer que  $P_1, P_2, ..., P_n \models C$  il faut et il suffit que la formule de réfutation  $P_1 \wedge P_2 \wedge \cdots \wedge P_n \wedge (\neg C)$  soit insatisfiable.

Quelles équivalences de la diapositive précédentes permettent de prouver ce théorème ?

<span id="page-138-0"></span>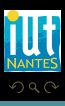

# Système complet de connecteurs

### Définition 7

On appelle système complet de connecteurs tout ensemble  $C$  de connecteurs tel que toute formule est équivalente logiquement à une formule écrite avec les seuls connecteurs de  $\mathcal{C}$ . Ce système est *minimal* si aucun sous-ensemble strict de  $C$  n'est un système complet de connecteurs.

<span id="page-139-0"></span>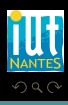

# Système complet de connecteurs

### Définition 7

On appelle système complet de connecteurs tout ensemble  $C$  de connecteurs tel que toute formule est équivalente logiquement à une formule écrite avec les seuls connecteurs de  $\mathcal{C}$ . Ce système est *minimal* si aucun sous-ensemble strict de  $C$  n'est un système complet de connecteurs.

<span id="page-140-0"></span>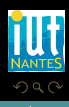

# Système complet de connecteurs

### Définition 7

On appelle système complet de connecteurs tout ensemble  $C$  de connecteurs tel que toute formule est équivalente logiquement à une formule écrite avec les seuls connecteurs de C. Ce système est *minimal* si aucun sous-ensemble strict de  $C$  n'est un système complet de connecteurs.

#### Quel SCC non minimal connaissez-vous ?

<span id="page-141-0"></span>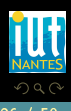

# Système complet de connecteurs

### Définition 7

On appelle système complet de connecteurs tout ensemble  $C$  de connecteurs tel que toute formule est équivalente logiquement à une formule écrite avec les seuls connecteurs de C. Ce système est *minimal* si aucun sous-ensemble strict de  $C$  n'est un système complet de connecteurs.

Quel SCC non minimal connaissez-vous ? Pouvez-vous vous débarrasser d'un connecteur ? De deux ? De trois ?...

<span id="page-142-0"></span>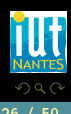

# Système complet de connecteurs

### Définition 7

On appelle système complet de connecteurs tout ensemble  $C$  de connecteurs tel que toute formule est équivalente logiquement à une formule écrite avec les seuls connecteurs de C. Ce système est *minimal* si aucun sous-ensemble strict de  $C$  n'est un système complet de connecteurs.

Quel SCC non minimal connaissez-vous ? Pouvez-vous vous débarrasser d'un connecteur ? De deux ? De trois ?...

<span id="page-143-0"></span>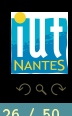
$\leftarrow$   $\Box$ 

# Système complet de connecteurs

#### Définition 7

On appelle système complet de connecteurs tout ensemble  $C$  de connecteurs tel que toute formule est équivalente logiquement à une formule écrite avec les seuls connecteurs de C. Ce système est *minimal* si aucun sous-ensemble strict de  $C$  n'est un système complet de connecteurs.

Quel SCC non minimal connaissez-vous ? Pouvez-vous vous débarrasser d'un connecteur ? De deux ? De trois ?...

<span id="page-144-0"></span>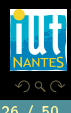

# Définition 8 On appelle *littéral* toute formule atomique ou sa négation.

 $\begin{array}{ccc} 4 & \Box & \rightarrow \end{array}$ 

f al

<span id="page-145-0"></span>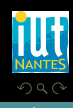

T,

(IUT de Nantes - Dpt d'informatique ) 27 / 50

#### Définition 8

On appelle littéral toute formule atomique ou sa négation.

 $\begin{array}{ccc} 4 & \Box & \rightarrow \end{array}$ 

f di

<span id="page-146-0"></span>T,

#### Définition 8

On appelle littéral toute formule atomique ou sa négation.

#### Définition 9

Une formule est dite sous forme normale conjonctive (fnc) si, et seulement si, elle est composée d'une conjonction de disjonctions de littéraux. Une formule est dite sous forme normale disjonctive (fnd) si, et seulement si, elle est composée d'une disjonction de conjonctions de littéraux.

 $\leftarrow$   $\Box$ 

<span id="page-147-0"></span>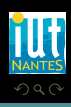

#### Théorème 10

Toute formule de la LP admet une fnc minimale et une fnd minimale uniques, à l'ordre près des littéraux, qui lui sont logiquement équivalentes.

 $\leftarrow$   $\Box$ 

f di

<span id="page-148-0"></span>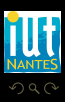

(IUT de Nantes - Dpt d'informatique ) 28 / 50

#### Exercice 4

<span id="page-149-0"></span>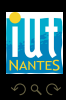

 $A \equiv \rightarrow A \equiv \rightarrow A \equiv \rightarrow A \equiv \rightarrow A$ 

(IUT de Nantes - Dpt d'informatique ) 29 / 50

#### Exercice 4

<sup>1</sup> Écrire x ∧ ¬(¬y ∧z) sous forme normale disjonctive.

<span id="page-150-0"></span>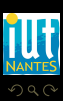

(IUT de Nantes - Dpt d'informatique ) 29 / 50

K ロ ▶ K @ ▶ K 경 ▶ K 경 ▶

#### Exercice 4

- <sup>1</sup> Écrire x ∧ ¬(¬y ∧z) sous forme normale disjonctive.
- <sup>2</sup> Écrire ¬(¬(x ∧y)∧z)∧ ¬((¬x ∨z)∧(¬y ∨ ¬z))

<span id="page-151-0"></span>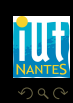

(IUT de Nantes - Dpt d'informatique ) 29 / 50

 $\mathcal{A} \left( \overline{\mathbb{H}} \right) \rightarrow \mathcal{A} \left( \overline{\mathbb{H}} \right) \rightarrow \mathcal{A} \left( \overline{\mathbb{H}} \right)$ 

 $\leftarrow$   $\Box$ 

#### Exercice 4

- <sup>1</sup> Écrire x ∧ ¬(¬y ∧z) sous forme normale disjonctive.
- <sup>2</sup> Écrire ¬(¬(x ∧y)∧z)∧ ¬((¬x ∨z)∧(¬y ∨ ¬z))
- 
- 
- 

<span id="page-152-0"></span>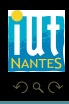

K ロ ▶ K 倒 ▶ K 코 ▶ K 코 ▶

#### Exercice 4

- $\bullet$  Écrire x  $\land \neg(\neg y \land z)$  sous forme normale disjonctive.
- $\overline{\mathcal{L}}$ crire ¬(¬ $(x \wedge y) \wedge z) \wedge \neg((\neg x \vee z) \wedge (\neg y \vee \neg z))$
- ∎ on passe au SCC {¬,∧,∨} en utilisant les équivalences entre connecteurs ;
- 
- <span id="page-153-0"></span>

#### Exercice 4

- <sup>1</sup> Écrire x ∧ ¬(¬y ∧z) sous forme normale disjonctive.
- $\mathcal{L}$ crire ¬(¬ $(x \wedge y) \wedge z$ ) $\wedge$ ¬ $((\neg x \vee z) \wedge (\neg y \vee \neg z))$
- ∎ on passe au SCC {¬,∧,∨} en utilisant les équivalences entre connecteurs ;
- <sup>2</sup> on réduit les négations pour n'avoir plus que des littéraux à l'aide des lois de De Morgan et de la double négation ;

<span id="page-154-0"></span> $\leftarrow$   $\Box$   $\rightarrow$   $\rightarrow$   $\Box$   $\rightarrow$ 

#### Exercice 4

- $\bullet$  Écrire x  $\land \neg(\neg y \land z)$  sous forme normale disjonctive.
- 2  $\text{Écrire } \neg(\neg(x \land y) \land z) \land \neg((\neg x \lor z) \land (\neg y \lor \neg z))$
- ∎ on passe au SCC {¬,∧,∨} en utilisant les équivalences entre connecteurs ;
- <sup>2</sup> on réduit les négations pour n'avoir plus que des littéraux à l'aide des lois de De Morgan et de la double négation;

<span id="page-155-0"></span> $\leftarrow$   $\Box$   $\rightarrow$   $\rightarrow$   $\Box$   $\rightarrow$ 

- distributivité, absorption et commutativité permettent enfin de conclure selon la forme voulue :
	-

#### Exercice 4

- $\bullet$  Écrire x  $\land \neg(\neg y \land z)$  sous forme normale disjonctive.
- 2  $\text{Écrire } \neg(\neg(x \land y) \land z) \land \neg((\neg x \lor z) \land (\neg y \lor \neg z))$
- ∎ on passe au SCC {¬,∧,∨} en utilisant les équivalences entre connecteurs ;
- <sup>2</sup> on réduit les négations pour n'avoir plus que des littéraux à l'aide des lois de De Morgan et de la double négation ;

<span id="page-156-0"></span>4 **D > 4 A** 

- distributivité, absorption et commutativité permettent enfin de conclure selon la forme voulue :
	- $p \vee (q \wedge r) \equiv (p \vee q) \wedge (p \vee r)$  pour la fnc;
	-

#### Exercice 4

- <sup>1</sup> Écrire x ∧ ¬(¬y ∧z) sous forme normale disjonctive.
- 2  $\text{Écrire } \neg(\neg(x \land y) \land z) \land \neg((\neg x \lor z) \land (\neg y \lor \neg z))$
- ∎ on passe au SCC {¬,∧,∨} en utilisant les équivalences entre connecteurs ;
- <sup>2</sup> on réduit les négations pour n'avoir plus que des littéraux à l'aide des lois de De Morgan et de la double négation ;

<span id="page-157-0"></span> $\leftarrow$   $\Box$ 

distributivité, absorption et commutativité permettent enfin de conclure selon la forme voulue :

• 
$$
p \vee (q \wedge r) \equiv (p \vee q) \wedge (p \vee r)
$$
 pour la fnc ;

•  $p \wedge (q \vee r) \equiv (p \wedge q) \vee (p \wedge r)$  pour la fnd.

# Sommaire

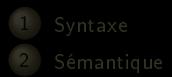

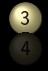

#### 3 [Portes logiques](#page-158-0)

 $4$  ロ  $\rightarrow$   $4$   $\oplus$   $\rightarrow$ 

<span id="page-158-0"></span>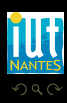

T, Ξ

# Mode étasunienne

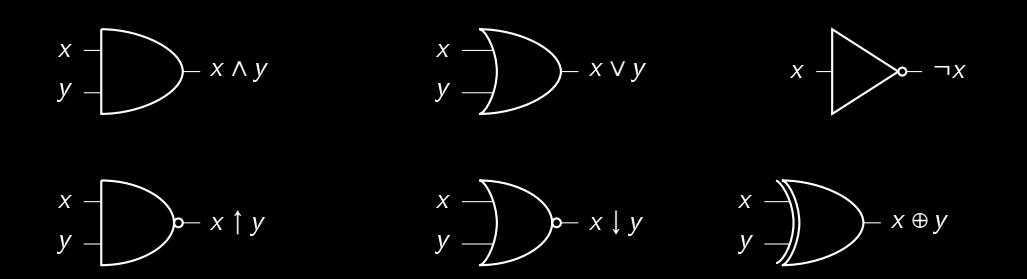

 $\begin{array}{cccccccccccccc} 4 & \Box & \Box & \mathbb{R} & \mathbb{R} & \mathbb{R} \end{array}$ f di

<span id="page-159-0"></span>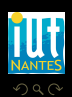

(IUT de Nantes - Dpt d'informatique ) 31 / 50

#### [Portes logiques](#page-160-0)

# Mode européenne

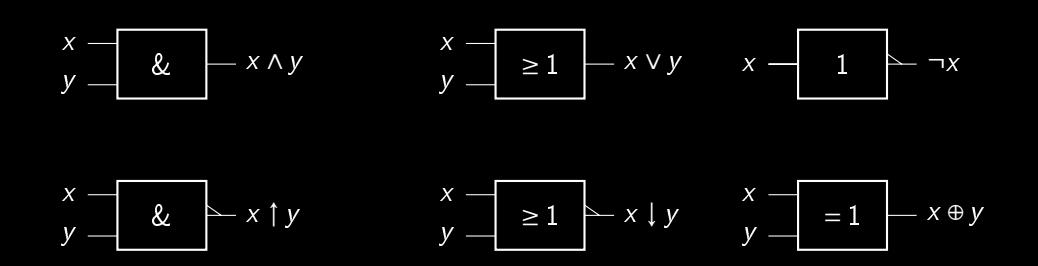

 $\begin{array}{cccccccccccccc} 4 & \Box & \Box & \vdash & \dashv \end{array}$ r Carl

<span id="page-160-0"></span>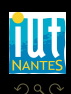

# Circuit logique

#### Exercice 5

Vous disposez de deux interrupteurs commandant une même ampoule : comment modéliser le système de va-et-vient ?

 $\leftarrow$   $\Box$ 

<span id="page-161-0"></span>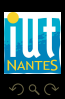

(IUT de Nantes - Dpt d'informatique ) 33 / 50

#### [Portes logiques](#page-162-0)

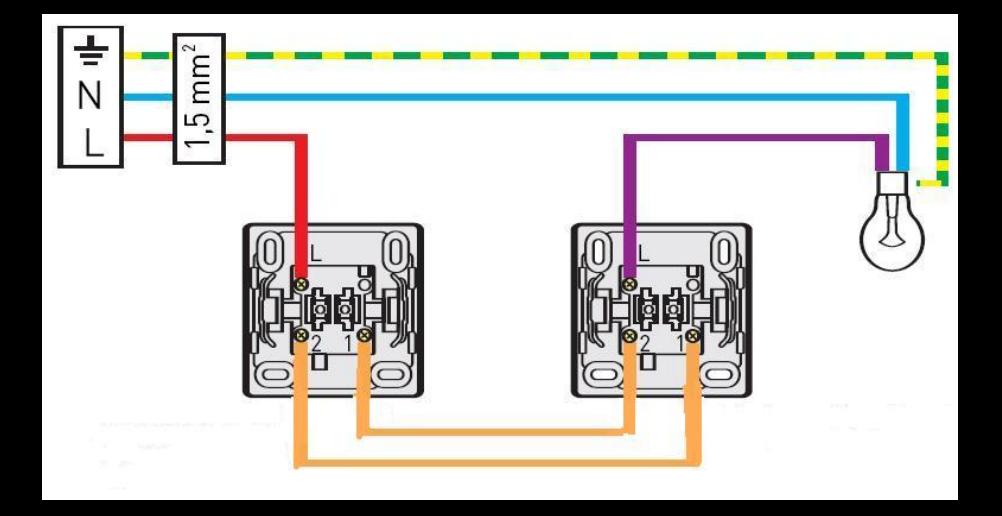

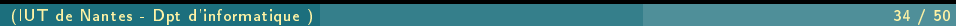

<span id="page-162-0"></span>**NANTES** 

# Circuit logique

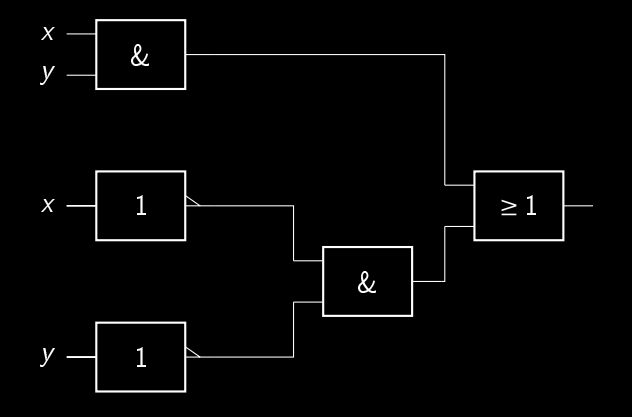

 $\begin{array}{cccccccccccccc} 4 & \Box & \Box & \vdash & \dashv \end{array}$ đ

<span id="page-163-0"></span>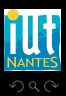

(IUT de Nantes - Dpt d'informatique ) 35 / 50

T, Ξ

# Sommaire

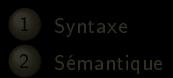

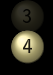

4 [Approche formelle de la logique](#page-164-0) [propositionnelle](#page-164-0)

> $\begin{array}{cccccccccccccc} 4 & \Box & \Box & \mathbb{R} & \mathbb{R} & \mathbb{R} \end{array}$ f di

<span id="page-164-0"></span>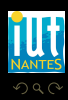

(IUT de Nantes - Dpt d'informatique ) 36 / 50

#### Axiome proposition primitive

<span id="page-165-0"></span> $OQ$ Ē

 $4\hspace{0.1cm}\square\hspace{0.1cm} 1\hspace{0.1cm}\square\hspace{0.1cm} 1\hspace{0.1cm}\square\hspace{0.1cm} 2\hspace{0.1cm}\rangle\hspace{0.1cm} 4\hspace{0.1cm}\square\hspace{0.1cm} 1\hspace{0.1cm}\rangle\hspace{0.1cm} 4\hspace{0.1cm}\square\hspace{0.1cm} 1\hspace{0.1cm}\rangle$ 

#### Axiome proposition primitive

**K ロ ▶ K @ ▶ K ミ ▶ K ミ ▶** 

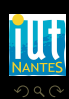

<span id="page-166-0"></span>Ē

#### Axiome proposition primitive

<span id="page-167-0"></span>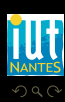

(IUT de Nantes - Dpt d'informatique ) 37 / 50

# Axiome proposition primitive Théorème

<span id="page-168-0"></span>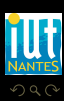

(IUT de Nantes - Dpt d'informatique ) 37 / 50

T, Ξ

 $4$  ロ >  $4$   $\oplus$  >  $4$   $\oplus$  >  $4$ 

# Axiome proposition primitive Théorème  $\vdash \top$

 $A \sqcup A$   $\oplus$   $A \sqsubseteq A$   $A \sqsubseteq A$ 

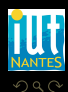

<span id="page-169-0"></span>Ξ

# Axiome proposition primitive Théorème  $\vdash$  T

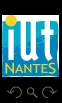

(IUT de Nantes - Dpt d'informatique ) 37 / 50

<span id="page-170-0"></span>Ξ

# Axiome proposition primitive Théorème  $\vdash$  T Règle d'inférence prémisses  $P_1, P_2, ..., P_n$

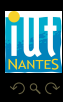

(IUT de Nantes - Dpt d'informatique ) 37 / 50

<span id="page-171-0"></span>Ξ

# Axiome proposition primitive Théorème  $\vdash$  T Règle d'inférence prémisses  $P_1, P_2, ..., P_n \vdash T$ .

<span id="page-172-0"></span>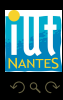

(IUT de Nantes - Dpt d'informatique ) 37 / 50

# Axiome proposition primitive Théorème  $\vdash$  T Règle d'inférence prémisses  $P_1, P_2, ..., P_n \vdash \top$ .

<span id="page-173-0"></span>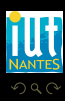

(IUT de Nantes - Dpt d'informatique ) 37 / 50

```
Axiome proposition primitive
   Théorème \vdash T
Règle d'inférence prémisses P_1, P_2, ..., P_n \vdash \top.
```
<span id="page-174-0"></span>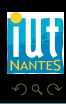

val pos : int  $\rightarrow$  bool =  $\langle$ fun>

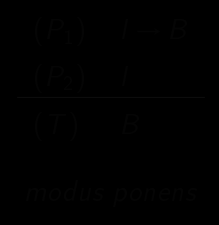

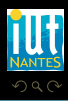

<span id="page-175-0"></span>Ξ

```
val pos : int \rightarrow bool = <fun>
# pos 3;;
```
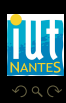

<span id="page-176-0"></span>Ξ

**K ロ ▶ K @ ▶ K ミ ▶ K ミ ▶** 

(IUT de Nantes - Dpt d'informatique ) 38 / 50

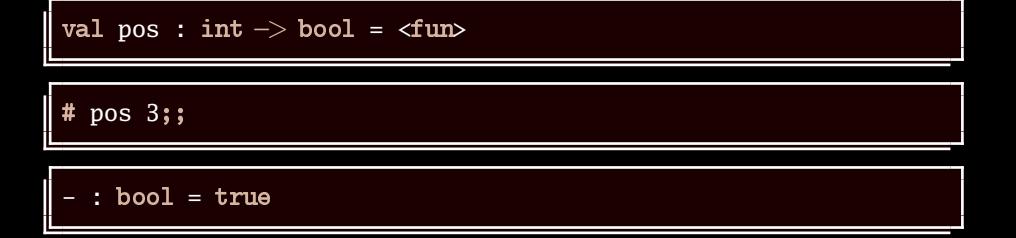

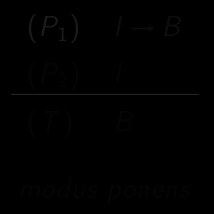

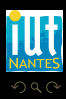

(IUT de Nantes - Dpt d'informatique ) 38 / 50

<span id="page-177-0"></span>Ξ

**K ロ ▶ K @ ▶ K ミ ▶ K ミ ▶** 

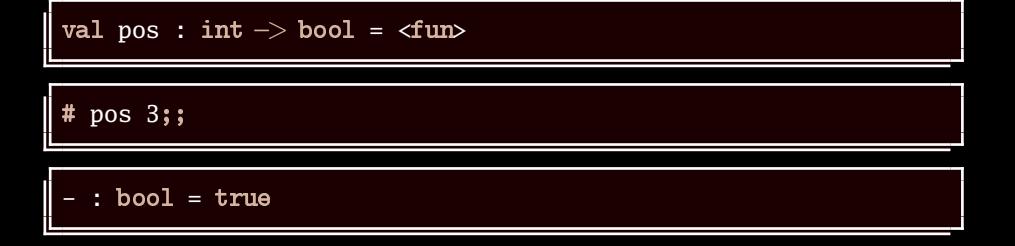

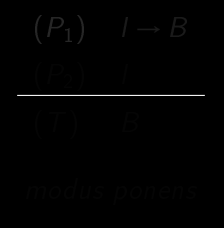

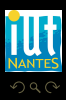

(IUT de Nantes - Dpt d'informatique ) 38 / 50

<span id="page-178-0"></span>Ξ

**K ロ ▶ K @ ▶ K ミ ▶ K ミ ▶** 

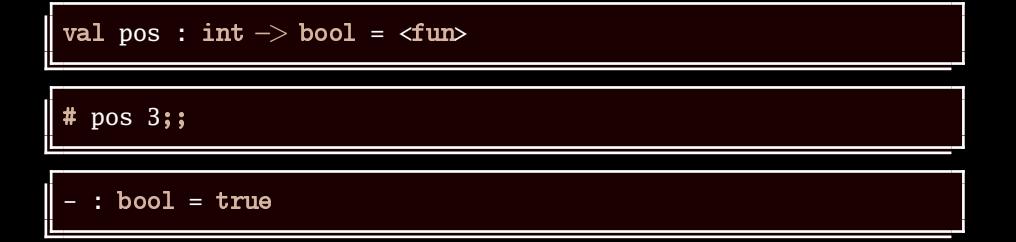

$$
\begin{array}{cc}\n(P_1) & I \rightarrow B \\
(P_2) & I \\
\hline\n(I) & B \\
\hline\nmodus ponens\n\end{array}
$$

<span id="page-179-0"></span>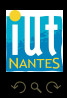

T, Ξ

(IUT de Nantes - Dpt d'informatique ) 38 / 50
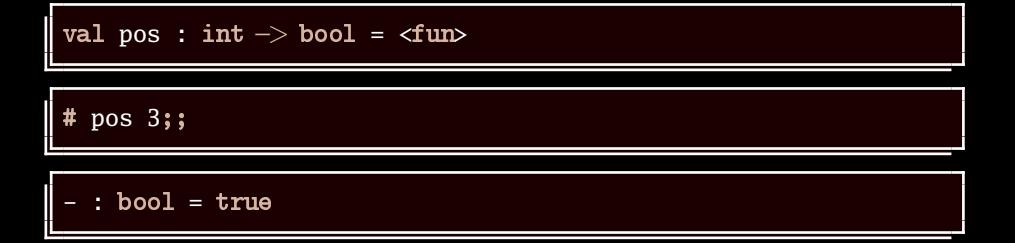

$$
(P_1) \quad I \to B
$$
\n
$$
(P_2) \quad I
$$
\n
$$
(I) \quad B
$$
\nmodus ponens

<span id="page-180-0"></span>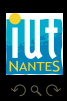

**≮ロト ⊀母 ト ⊀ ミト ィ** 

T. Ξ

(IUT de Nantes - Dpt d'informatique ) 38 / 50

| val pos : int $\rightarrow$ bool = $\langle$ fun |
|--------------------------------------------------|
| # pos 3;                                         |
| - : bool = true                                  |

$$
\begin{array}{ccc}\n(P_1) & I \rightarrow B \\
(P_2) & I \\
\hline\n\end{array}
$$
\nand its means

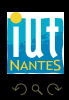

(IUT de Nantes - Dpt d'informatique ) 38 / 50

<span id="page-181-0"></span>lΞ

| val pos : int $\rightarrow$ bool = $\langle$ fun |
|--------------------------------------------------|
| # pos 3;                                         |
| - : bool = true                                  |

$$
\begin{array}{cc}\n(P_1) & I \rightarrow B \\
(P_2) & \downarrow \\
\hline\n\end{array}
$$

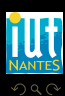

(IUT de Nantes - Dpt d'informatique ) 38 / 50

<span id="page-182-0"></span>lΞ

| val pos : int $\rightarrow$ bool = $\langle$ fun |
|--------------------------------------------------|
| # pos 3";                                        |
| - : bool = true                                  |

$$
(P_1) \quad l \rightarrow B
$$
  

$$
(P_2) \quad l
$$
  

$$
(T) \quad B
$$

NANTES

(IUT de Nantes - Dpt d'informatique ) 38 / 50

<span id="page-183-0"></span>lΞ

| val pos : int $\rightarrow$ bool = $\langle$ fun |
|--------------------------------------------------|
| # pos 3;                                         |
| - : bool = true                                  |

$$
\begin{array}{ccc} (P_1) & I \rightarrow B \\ (P_2) & I \\ \hline (\top) & B \end{array}
$$

<span id="page-184-0"></span>

| val pos : int $\rightarrow$ bool = $\langle$ fun |
|--------------------------------------------------|
| # pos 3";                                        |
| - : bool = true                                  |

$$
\begin{array}{cc}\n(P_1) & I \rightarrow B \\
(P_2) & I \\
(T) & \text{B}\n\end{array}
$$

<span id="page-185-0"></span>

| val pos : int $\rightarrow$ bool = $\langle$ fun |
|--------------------------------------------------|
| # pos 3";                                        |
| - : bool = true                                  |

$$
(P_1) \quad l \to B
$$

$$
(P_2) \quad l
$$

$$
(T) \quad B
$$

<span id="page-186-0"></span>

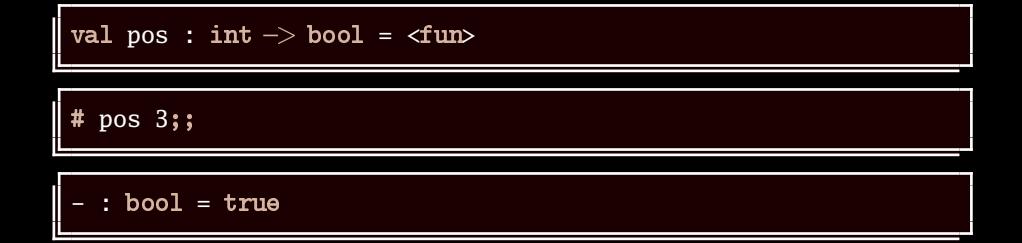

$$
(P_1) \quad l \to B
$$

$$
(P_2) \quad l
$$

$$
(T) \quad B
$$

modus ponens

 $4\quad \square\quad \rightarrow\quad 4\quad \square\quad \rightarrow$ 

<span id="page-187-0"></span>Ξ

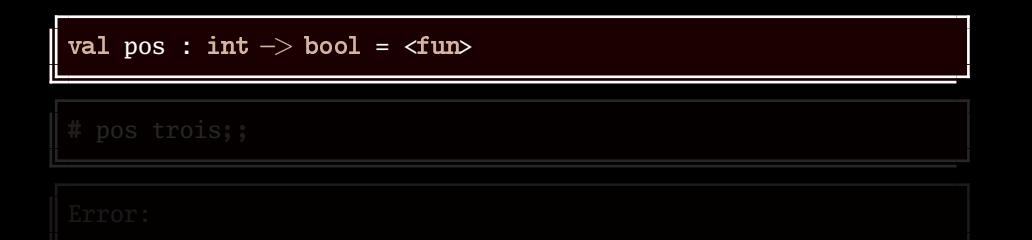

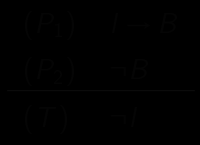

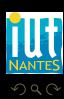

(IUT de Nantes - Dpt d'informatique ) 39 / 50

<span id="page-188-0"></span>Ξ

 $A \sqcup A$   $\oplus$   $A \sqsubseteq A$   $A \sqsubseteq A$ 

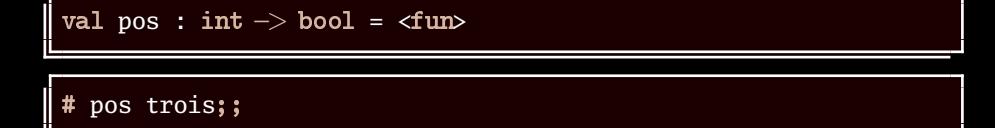

<span id="page-189-0"></span>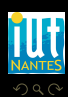

(IUT de Nantes - Dpt d'informatique ) 39 / 50

 $4\hspace{0.1cm}\square\hspace{0.1cm}\triangleright\hspace{0.1cm} 4\hspace{0.1cm}\square\hspace{0.1cm}\triangleright\hspace{0.1cm} 4\hspace{0.1cm}\triangleright\hspace{0.1cm}\square\hspace{0.1cm}\triangleright\hspace{0.1cm} 4\hspace{0.1cm}\triangleright\hspace{0.1cm}\square\hspace{0.1cm}\triangleright\hspace{0.1cm}$ 

```
val pos : int −> bool = <fun>
# pos trois;;
Error:
```
<span id="page-190-0"></span>Ξ

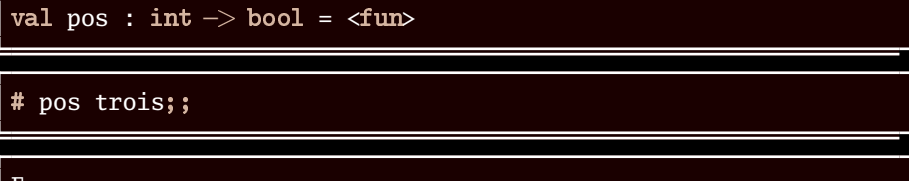

Error:

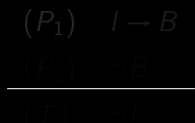

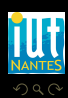

(IUT de Nantes - Dpt d'informatique ) 39 / 50

<span id="page-191-0"></span>Ξ

val pos : int 
$$
\rightarrow
$$
 bool =  $\langle$ fun $\rangle$   
# pos trois;;  
Error:

$$
\begin{array}{cc}\n(P_1) & I \rightarrow B \\
(P_2) & \neg B\n\end{array}
$$

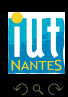

(IUT de Nantes - Dpt d'informatique ) 39 / 50

<span id="page-192-0"></span>lΞ

val pos : int 
$$
\rightarrow
$$
 bool =  $\langle$ fun>

$$
\begin{array}{cc}\n(P_1) & I \rightarrow B \\
(P_2) & \neg B\n\end{array}
$$

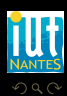

(IUT de Nantes - Dpt d'informatique ) 39 / 50

<span id="page-193-0"></span>lΞ

val pos : int 
$$
\rightarrow
$$
 bool =  $\langle$ fun $\rangle$   
# pos trois;

$$
\begin{array}{cc}\n(P_1) & I \rightarrow B \\
(P_2) & \neg B\n\end{array}
$$

<span id="page-194-0"></span>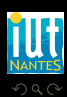

 $\mathcal{A} \hspace{1mm} \Box \hspace{1mm} \mathcal{V} \hspace{1mm} \mathcal{A} \hspace{1mm} \overline{\Box} \hspace{1mm} \mathcal{V} \hspace{1mm} \mathcal{A} \hspace{1mm} \overline{\Xi} \hspace{1mm} \mathcal{V} \hspace{1mm} \mathcal{A} \hspace{1mm} \overline{\Xi} \hspace{1mm} \mathcal{V}$ 

(IUT de Nantes - Dpt d'informatique ) 39 / 50

val pos : int 
$$
\rightarrow
$$
 bool =  $\langle$ fun>  $\rangle$   
# pos trois;

$$
\begin{array}{cc}\n(P_1) & I \rightarrow B \\
(P_2) & \neg B \\
\hline\n\end{array}
$$

<span id="page-195-0"></span>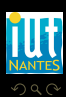

(IUT de Nantes - Dpt d'informatique ) 39 / 50

lΞ  $\equiv$   $\rightarrow$ 

 $4\hspace{0.1cm}\Box\hspace{0.1cm} \mathbb{P}\hspace{0.1cm} \rightarrow \hspace{0.1cm} 4\hspace{0.1cm}\not\boxtimes\hspace{0.1cm} \mathbb{P}\hspace{0.1cm}\rightarrow \hspace{0.1cm} 4\hspace{0.1cm}\not\boxequiv\hspace{0.1cm} \mathbb{P}\hspace{0.1cm}\rightarrow \hspace{0.1cm} 4$ 

val pos : int 
$$
\rightarrow
$$
 bool =  $\langle$ fun>

$$
\begin{array}{cc}\n(P_1) & I \rightarrow B \\
(P_2) & \neg B \\
(T) & \neg I\n\end{array}
$$

<span id="page-196-0"></span>lΞ  $\equiv$   $\rightarrow$ 

 $4 \quad \square \rightarrow \quad 4 \quad \square \rightarrow \quad 4 \quad \overline{\square} \rightarrow \quad 4$ 

val pos : int 
$$
\rightarrow
$$
 bool =  $\langle$ fun>  $\rangle$   
# pos trois;;  
Error:

$$
\begin{array}{cc}\n(P_1) & I \rightarrow B \\
(P_2) & \neg B \\
(T) & \neg I\n\end{array}
$$

<span id="page-197-0"></span>W  $\equiv$   $\rightarrow$ 

 $4 \quad \square \rightarrow \quad 4 \quad \square \rightarrow \quad 4 \quad \overline{\square} \rightarrow \quad 4$ 

val pos : int 
$$
\rightarrow
$$
 bool =  $\langle$ fun>

$$
\begin{array}{ccc} (P_1) & I \rightarrow B \\ (P_2) & \neg B \\ (T) & \neg I \end{array}
$$

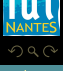

<span id="page-198-0"></span>W

val pos : int  $\rightarrow$  bool = <fun> # pos trois;; Error:

$$
(P_1) \quad I \to B
$$

$$
(P_2) \quad \neg B
$$

$$
(T) \quad \neg I
$$

4 □ ▶ 4 包 ▶

<span id="page-199-0"></span>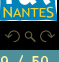

val pos : int  $\rightarrow$  bool = <fun> # pos trois;; Error:

$$
(P_1) \quad I \to B
$$

$$
(P_2) \quad \neg B
$$

$$
(T) \quad \neg I
$$

modus tollens

<span id="page-200-0"></span> $\leftarrow$   $\Box$   $\rightarrow$   $\rightarrow$   $\Box$ 

# Attention ! Notez bien la différence entre  $C \rightarrow N$ ,  $N \models B$  et  $C \rightarrow N$ ,  $N \vdash B$ !

<span id="page-201-0"></span>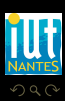

K ロ ▶ K @ ▶ K 호 ▶ K 호 ▶

(IUT de Nantes - Dpt d'informatique ) 40 / 50

# Attention ! Notez bien la différence entre  $C \to N$ ,  $N \models B$  et  $C \to N$ ,  $N \models B$ !

<span id="page-202-0"></span>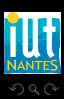

K ロ ▶ K @ ▶ K 호 ▶ K 호 ▶

(IUT de Nantes - Dpt d'informatique ) 40 / 50

#### Attention !

#### Notez bien la différence entre  $C \to N$ ,  $N \models B$  et  $C \to N$ ,  $N \models B$ ! approche sémantique / approche syntaxique

<span id="page-203-0"></span>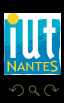

K □ ▶ K 何 ▶ K □ ▶ K □ !

(IUT de Nantes - Dpt d'informatique ) 40 / 50

Règle de combinaison  $A, B \vdash A \land B$ 

K ロ ▶ K @ ▶ K 경 ▶ K 경 ▶

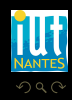

<span id="page-204-0"></span>Ξ

#### Règle de combinaison  $A, B \vdash A \wedge B'$

<span id="page-205-0"></span>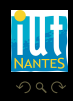

Règle de combinaison  $A, B \vdash A \wedge B'$ Règle de simplification  $A \wedge B \vdash B$ 

<span id="page-206-0"></span>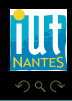

Règle de combinaison  $A, B \vdash A \wedge B$ Règle de simplification  $A \wedge B \vdash B$ 

<span id="page-207-0"></span>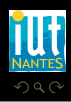

Règle de combinaison  $A, B \vdash A \wedge B$ Règle de simplification  $A \wedge B \vdash B$ Règle d'addition  $A \vdash A \lor B$ 

<span id="page-208-0"></span>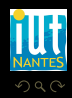

Règle de combinaison  $A, B \vdash A \wedge B$ Règle de simplification  $A \wedge B \vdash B$ Règle d'addition  $A \vdash A \vee B$ 

**K ロ ▶ K 個 ▶ K 코 ▶ K** 

<span id="page-209-0"></span>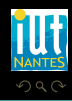

T.

Règle de combinaison  $A, B \vdash A \wedge B'$ Règle de simplification  $A \wedge B \vdash B$ Règle d'addition  $A \vdash A \vee B$ Modus ponens  $A, A \rightarrow B \vdash B$ 

**K ロ ▶ K @ ▶ K 문 ▶ K** 

<span id="page-210-0"></span>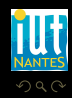

T.

Règle de combinaison  $A, B \vdash A \wedge B$ Règle de simplification  $A \wedge B \vdash B$ Règle d'addition  $A \vdash A \vee B$ Modus ponens  $\overline{A}$ ,  $A \rightarrow B \vdash B$ 

<span id="page-211-0"></span>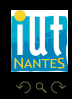

Règle de combinaison  $A, B \vdash A \wedge B$ Règle de simplification  $A \wedge B \vdash B$ Règle d'addition  $A \vdash A \vee B$  $Modus$  ponens  $A, A \rightarrow B \vdash B$ Modus tollens  $\neg B.A \rightarrow B \vdash \neg A$ 

<span id="page-212-0"></span>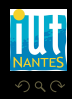

Règle de combinaison  $A, B \vdash A \wedge B'$ Règle de simplification  $A \wedge B \vdash B$ Règle d'addition  $A \vdash A \vee B$ Modus ponens  $\overline{A}$ ,  $A \rightarrow B \vdash B$  $Modus$  tollens  $\neg B.A \rightarrow B \vdash \neg A$ 

<span id="page-213-0"></span>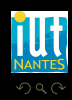

Règle de combinaison  $A, B \vdash A \wedge B'$ Règle de simplification  $A \wedge B \vdash B$ Règle d'addition  $A \vdash A \vee B$ Modus ponens  $A, A \rightarrow B \vdash B$  $Modus$  tollens  $\neg B.A \rightarrow B \vdash \neg A$ Syllogisme hypothétique  $A \rightarrow B, B \rightarrow C \vdash A \rightarrow C$ 

<span id="page-214-0"></span>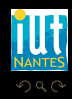

Règle de combinaison  $A, B \vdash A \wedge B$ Règle de simplification  $A \wedge B \vdash B$ Règle d'addition  $A \vdash A \vee B$ Modus ponens  $A, A \rightarrow B \vdash B$  $Modus$  tollens  $\neg B.A \rightarrow B \vdash \neg A$ Syllogisme hypothétique  $A \rightarrow B, B \rightarrow C \vdash A \rightarrow C$ 

<span id="page-215-0"></span>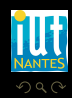
Règle de combinaison  $A, B \vdash A \wedge B$ Règle de simplification  $A \wedge B \vdash B$ Règle d'addition  $A \vdash A \vee B$ Modus ponens  $A, A \rightarrow B \vdash B$  $Modus$  tollens  $\neg B.A \rightarrow B \vdash \neg A$ Syllogisme hypothétique  $A \rightarrow B, B \rightarrow C \vdash A \rightarrow C$ Syllogisme disjonctif  $A \vee B, \neg B \vdash A$ 

K ロ ▶ K @ ▶ K 경 ▶ K 경 ▶

<span id="page-216-0"></span>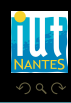

Règle de combinaison  $A, B \vdash A \wedge B$ Règle de simplification  $A \wedge B \vdash B$ Règle d'addition  $A \vdash A \vee B$ Modus ponens  $\overline{A}$ ,  $A \rightarrow B \vdash B$  $Modus$  tollens  $\neg B.A \rightarrow B \vdash \neg A$ Syllogisme hypothétique  $A \rightarrow B, B \rightarrow C \vdash A \rightarrow C$ Syllogisme disjonctif  $A \vee B, \neg B \vdash A$ 

K ロ ▶ K @ ▶ K 경 ▶ K 경 ▶

<span id="page-217-0"></span>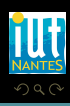

Règle de combinaison  $A, B \vdash A \wedge B$ Règle de simplification  $A \wedge B \vdash B$ Règle d'addition  $A \vdash A \vee B$  $Modus$  ponens  $A, A \rightarrow B \vdash B$  $Modus$  tollens  $\neg B.A \rightarrow B \vdash \neg A$ Syllogisme hypothétique  $A \rightarrow B, B \rightarrow C \vdash A \rightarrow C$ Syllogisme disjonctif  $A \vee B, \neg B \vdash A$ Règle des cas  $A \rightarrow B, \neg A \rightarrow B \vdash B$ 

K ロ ▶ K @ ▶ K 호 ▶ K 호 ▶

<span id="page-218-0"></span>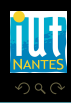

Règle de combinaison  $A, B \vdash A \wedge B'$ Règle de simplification  $A \wedge B \vdash B$ Règle d'addition  $A \vdash A \vee B$ Modus ponens  $A, A \rightarrow B \vdash B$  $Modus$  tollens  $\neg B.A \rightarrow B \vdash \neg A$ Syllogisme hypothétique  $A \rightarrow B, B \rightarrow C \vdash A \rightarrow C$ Syllogisme disjonctif  $A \vee B, \neg B \vdash A$ Règle des cas  $A \rightarrow B, \neg A \rightarrow B \vdash B$ 

<span id="page-219-0"></span>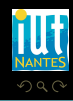

Règle de combinaison  $A, B \vdash A \wedge B'$ Règle de simplification  $A \wedge B \vdash B$ Règle d'addition  $A \vdash A \vee B$ Modus ponens  $A, A \rightarrow B \vdash B$  $Modus$  tollens  $\neg B.A \rightarrow B \vdash \neg A$ Syllogisme hypothétique  $A \rightarrow B, B \rightarrow C \vdash A \rightarrow C$ Syllogisme disjonctif A v B,¬B ⊢ A Règle des cas  $A \rightarrow B, \neg A \rightarrow B \vdash B$ Élimination de l'équivalence  $A \leftrightarrow B \vdash A \to B$ 

<span id="page-220-0"></span>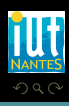

Règle de combinaison  $A, B \vdash A \wedge B'$ Règle de simplification  $A \wedge B \vdash B$ Règle d'addition  $A \vdash A \vee B$  $Modus$  ponens  $A, A \rightarrow B \vdash B$  $Modus$  tollens  $\neg B.A \rightarrow B \vdash \neg A$ Syllogisme hypothétique  $A \rightarrow B, B \rightarrow C \vdash A \rightarrow C$ Syllogisme disjonctif A v B,¬B ⊢ A Règle des cas  $A \rightarrow B, \neg A \rightarrow B \vdash B$ Élimination de l'équivalence  $A \leftrightarrow B \vdash A \rightarrow B$ 

 $A \sqcup A$   $\oplus$   $A \sqsubseteq A$   $A \sqsubseteq A$ 

<span id="page-221-0"></span> $QQQ$ 

Règle de combinaison  $A, B \vdash A \wedge B'$ Règle de simplification  $A \wedge B \vdash B$ Règle d'addition  $A \vdash A \vee B$  $Modus$  ponens  $A, A \rightarrow B \vdash B$  $Modus$  tollens  $\neg B.A \rightarrow B \vdash \neg A$ Syllogisme hypothétique  $A \rightarrow B, B \rightarrow C \vdash A \rightarrow C$ Syllogisme disjonctif A v B,¬B ⊢ A Règle des cas  $A \rightarrow B, \neg A \rightarrow B \vdash B$ Élimination de l'équivalence  $A \leftrightarrow B \vdash A \rightarrow B$ Introduction de l'équivalence  $A \rightarrow B$ ,  $B \rightarrow A \vdash A \leftrightarrow B$ 

<span id="page-222-0"></span>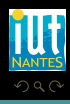

Règle de combinaison  $A, B \vdash A \wedge B'$ Règle de simplification  $A \wedge B \vdash B$ Règle d'addition  $A \vdash A \vee B$ Modus ponens  $A, A \rightarrow B \vdash B$  $Modus$  tollens  $\neg B.A \rightarrow B \vdash \neg A$ Syllogisme hypothétique  $A \rightarrow B, B \rightarrow C \vdash A \rightarrow C$ Syllogisme disjonctif A v B,¬B ⊢ A Règle des cas  $A \rightarrow B, \neg A \rightarrow B \vdash B$ Élimination de l'équivalence  $A \leftrightarrow B \vdash A \to B$ Introduction de l'équivalence  $A \rightarrow B, B \rightarrow A \vdash A \leftrightarrow B$ 

<span id="page-223-0"></span>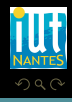

Règle de combinaison  $A, B \vdash A \wedge B'$ Règle de simplification  $A \wedge B \vdash B$ Règle d'addition  $A \vdash A \vee B$ Modus ponens  $A, A \rightarrow B \vdash B$  $Modus$  tollens  $\neg B.A \rightarrow B \vdash \neg A$ Syllogisme hypothétique  $A \rightarrow B, B \rightarrow C \vdash A \rightarrow C$ Syllogisme disjonctif  $A \vee B, \neg B \vdash A$ Règle des cas  $A \rightarrow B, \neg A \rightarrow B \vdash B$ Élimination de l'équivalence  $A \leftrightarrow B \vdash A \to B$ Introduction de l'équivalence  $A \rightarrow B, B \rightarrow A \vdash A \leftrightarrow B$ Règle d'inconsistance  $A, \neg A \vdash B$ 

<span id="page-224-0"></span>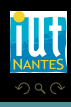

Règle de combinaison  $A, B \vdash A \wedge B'$ Règle de simplification  $A \wedge B \vdash B$ Règle d'addition  $A \vdash A \vee B$ Modus ponens  $A, A \rightarrow B \vdash B$  $Modus$  tollens  $\neg B.A \rightarrow B \vdash \neg A$ Syllogisme hypothétique  $A \rightarrow B, B \rightarrow C \vdash A \rightarrow C$ Syllogisme disjonctif  $A \vee B, \neg B \vdash A$ Règle des cas  $A \rightarrow B, \neg A \rightarrow B \vdash B$ Élimination de l'équivalence  $A \leftrightarrow B \vdash A \to B$ Introduction de l'équivalence  $\overline{A} \rightarrow B, B \rightarrow A \vdash A \leftrightarrow B$ Règle d'inconsistance  $A, \neg A \vdash B$ 

<span id="page-225-0"></span>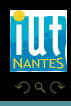

[Approche formelle de la logique propositionnelle](#page-226-0) [Théorème de la déduction](#page-226-0)

## Théorème de la déduction

#### Théorème 11 Si  $A, P \vdash B$ , alors  $P \vdash A \rightarrow B$ .

<span id="page-226-0"></span>Ξ  $QQQ$  $A \sqcup A$   $\oplus$   $A \sqsubseteq A$   $A \sqsubseteq A$ 

(IUT de Nantes - Dpt d'informatique ) 42 / 50

[Approche formelle de la logique propositionnelle](#page-227-0) [Théorème de la déduction](#page-227-0)

# Théorème de la déduction

#### Théorème 11 Si  $A, P \vdash B$ , alors  $P \vdash A \rightarrow B$ .

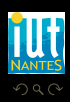

<span id="page-227-0"></span>Ξ

**K ロ ▶ K @ ▶ K ミ ▶ K ミ ▶** 

# Théorème de la déduction

#### Théorème 11 Si  $A, P \vdash B$ , alors  $P \vdash A \rightarrow B$ .

- On fait l'hypothèse de A : on le rajoute temporairement aux prémisses ;
- 
- 

4 **D > 4 A** 

<span id="page-228-0"></span>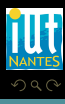

# Théorème de la déduction

#### Théorème 11 Si  $A, P \vdash B$ , alors  $P \vdash A \rightarrow B$ .

- On fait l'hypothèse de A : on le rajoute temporairement aux prémisses ;
- <sup>2</sup> on démontre B en utilisant A et le reste des prémisses ;
- 

 $4$   $\Box$   $\rightarrow$   $4$ 

<span id="page-229-0"></span>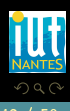

# Théorème de la déduction

#### Théorème 11

#### Si  $A, P \vdash B$ , alors  $P \vdash A \rightarrow B$ .

- On fait l'hypothèse de A : on le rajoute temporairement aux prémisses ;
- on démontre B en utilisant A et le reste des prémisses ;
- <sup>3</sup> on fait abstraction de A : A n'est plus forcément valide mais on obtient la conclusion  $A \rightarrow B$ .

<span id="page-230-0"></span> $4$   $\Box$   $\rightarrow$   $4$ 

# $A \rightarrow B$  (première prémisse)

- 
- 
- 
- 
- <span id="page-231-0"></span>

- $1 \overline{A} \rightarrow \overline{B}$  (première prémisse)
- $\overline{B \rightarrow C}$  (deuxième prémisse)
- 
- 
- 
- 

<span id="page-232-0"></span> $4$  ロト  $4$  何 ト  $4$  ヨ ト

- $A \rightarrow B$  (première prémisse)
- 2  $B \to C$  (deuxième prémisse)
- A (on rajoute temporairement A aux prémisses : on fait l'hypothèse de A)
- 
- 
- <span id="page-233-0"></span>

- $A \rightarrow B$  (première prémisse)
- 2  $B \to C$  (deuxième prémisse)
- <sup>3</sup> A (on rajoute temporairement A aux prémisses : on fait l'hypothèse de A)
- $\bullet$   $A, A \rightarrow B \vdash B$  d'après le MP en utilisant 3. et 2. : on peut mettre B dans les prémisses
- 
- <span id="page-234-0"></span>

- $A \rightarrow B$  (première prémisse)
- 2  $B \to C$  (deuxième prémisse)
- A (on rajoute temporairement A aux prémisses : on fait l'hypothèse de A)
- $\bullet$   $A, A \rightarrow B \vdash B$  d'après le MP en utilisant 3. et 2. : on peut mettre B dans les prémisses
- 5  $B, B \rightarrow C$  ⊢ C d'après le MP en utilisant 4. et 2.
- <span id="page-235-0"></span>

- $A \rightarrow B$  (première prémisse)
- 2  $B \to C$  (deuxième prémisse)
- A (on rajoute temporairement A aux prémisses : on fait l'hypothèse de A)
- $A, A \rightarrow B \vdash B$  d'après le MP en utilisant 3. et 2. : on peut mettre B dans les prémisses
- 5  $B, B \rightarrow C$  ⊢ C d'après le MP en utilisant 4. et 2.
- <span id="page-236-0"></span><sup>6</sup> on fait abstraction de A : A n'est plus forcément valide mais on obtient la conclusion  $A \rightarrow C$ .

# Arbre binaire de déduction

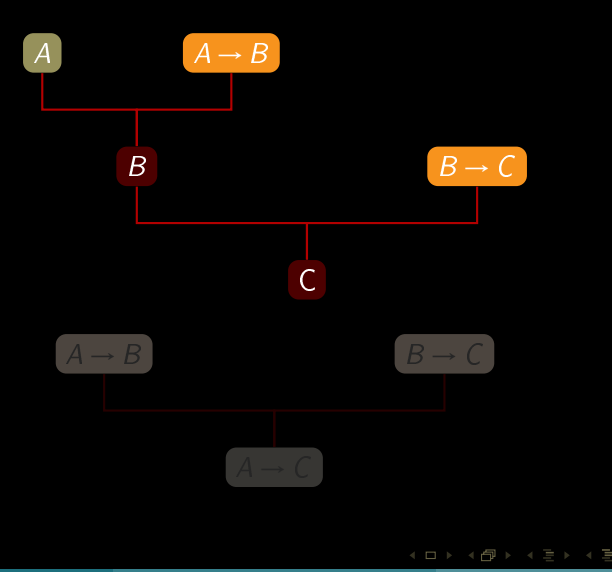

<span id="page-237-0"></span>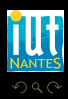

(IUT de Nantes - Dpt d'informatique ) 44 / 50

# Arbre binaire de déduction

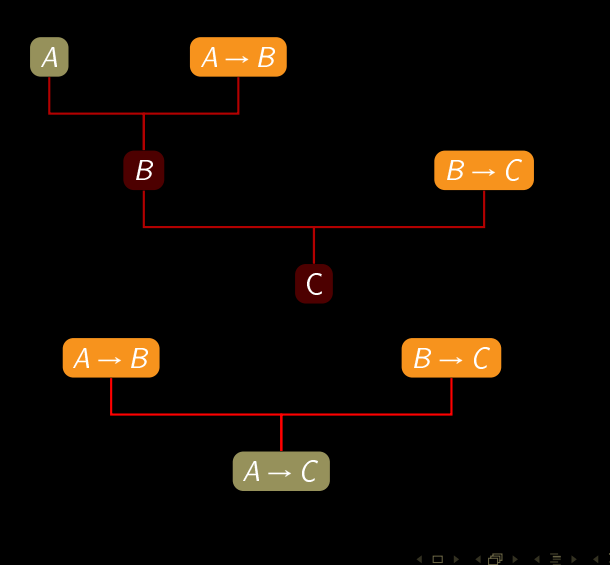

<span id="page-238-0"></span>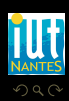

(IUT de Nantes - Dpt d'informatique ) 44 / 50

#### [Approche formelle de la logique propositionnelle](#page-239-0) [Retour sur la démonstration par réfutation](#page-239-0)

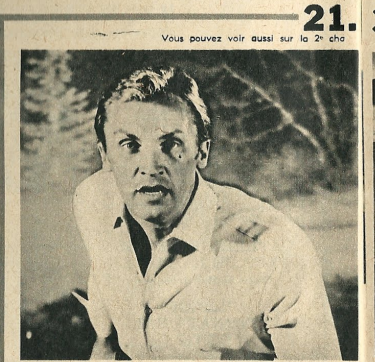

David Vincent (Roy Thinnes) prend encore des risques considérables.

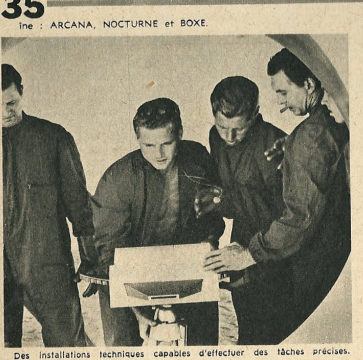

**LES ENVA HISSEURS** LES SAI NGSUES

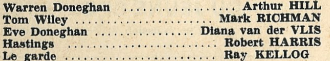

#### David Vincent .........

Six savants de renommée mondiale disparaissent. Partis sans laisser d'adresse ni de traces. Seul, l'un a été retrouvé errant dans le désert de l'Arizona. Il semble devenu fou. Y a-t-il un rapport entre ces enlèvements et l'arrivée sur terre des « envahisseurs »? David

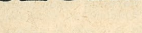

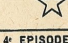

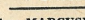

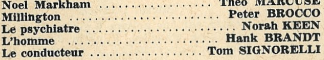

#### ........ Roy THINNES

Vincent se pose la question. Pour en avoir le cœur net, il met au point un stratagème particulièrement audacieux : il se laissera capturer par les mystérieux ravisseurs dans le but de servir la science, de sauver l'humanité, de « savoir » peut-être...

<span id="page-239-0"></span>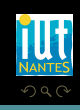

**FEUILLETON** 

 Si John est un envahisseur, il ne rigolera pas à mes blagues ou il aura le petit doigt de la main droite écarté. John a rigolé à mes blagues et a le petit doigt serré contre l'annulaire. Ce n'est donc pas un envahisseur

<span id="page-240-0"></span>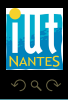

 Si John est un envahisseur, il ne rigolera pas à mes blagues ou il aura le petit doigt de la main droite écarté. John a rigolé à mes blagues et a le petit doigt serré contre l'annulaire. Ce n'est donc pas un envahisseur Soit  $E : \mathbb{\mathbb{R}}$  John est un envahisseur »,  $R : \mathbb{\mathbb{R}}$  rigolera de mes blagues »,

<span id="page-241-0"></span>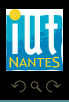

 Si John est un envahisseur, il ne rigolera pas à mes blagues ou il aura le petit doigt de la main droite écarté. John a rigolé à mes blagues et a le petit doigt serré contre l'annulaire. Ce n'est donc pas un envahisseur Soit  $E : \mathbb{R}$  John est un envahisseur »,  $R : \mathbb{R}$  il rigolera de mes blagues »,

<span id="page-242-0"></span>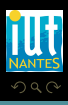

 $4$  ロ  $\rightarrow$   $\rightarrow$   $\overline{4}$   $\rightarrow$   $\rightarrow$   $\overline{2}$   $\rightarrow$   $\rightarrow$ 

 Si John est un envahisseur, il ne rigolera pas à mes blagues ou il aura le petit doigt de la main droite écarté. John a rigolé à mes blagues et a le petit doigt serré contre l'annulaire. Ce n'est donc pas un envahisseur Soit  $E : \mathbb{R}$  John est un envahisseur »,  $R : \mathbb{R}$  il rigolera de mes blagues »,  $P \times I$  a le petit doigt écarté ».

<span id="page-243-0"></span>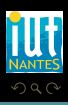

 $\leftarrow$   $\leftarrow$   $\leftarrow$ 

 Si John est un envahisseur, il ne rigolera pas à mes blagues ou il aura le petit doigt de la main droite écarté. John a rigolé à mes blagues et a le petit doigt serré contre l'annulaire. Ce n'est donc pas un envahisseur Soit  $E : \mathbb{R}$  John est un envahisseur »,  $R : \mathbb{R}$  il rigolera de mes blagues »,  $P \times I$  a le petit doigt écarté ».

Les prémisses sont donc  $E \rightarrow (R \vee P)$ , $\neg R$ , et  $\neg P$  et la conclusion

<span id="page-244-0"></span>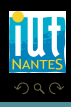

- Si John est un envahisseur, il ne rigolera pas à mes blagues ou il aura le petit doigt de la main droite écarté. John a rigolé à mes blagues et a le petit doigt serré contre l'annulaire. Ce n'est donc pas un envahisseur Soit  $E : \mathbb{R}$  John est un envahisseur »,  $R : \mathbb{R}$  il rigolera de mes blagues »,  $P \times I$  a le petit doigt écarté ».
- Les prémisses sont donc  $E \rightarrow (R \vee P)$ , $\neg R$ , et  $\neg P$  et la conclusion  $\neg E$ .

<span id="page-245-0"></span>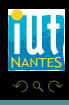

 Si John est un envahisseur, il ne rigolera pas à mes blagues ou il aura le petit doigt de la main droite écarté. John a rigolé à mes blagues et a le petit doigt serré contre l'annulaire. Ce n'est donc pas un envahisseur Soit  $E : \mathbb{R}$  John est un envahisseur »,  $R : \mathbb{R}$  il rigolera de mes blagues »,  $P \times I$  a le petit doigt écarté ».

Les prémisses sont donc  $E \rightarrow (R \vee P)$ , $\neg R$ , et  $\neg P$  et la conclusion  $\neg E$ .

<span id="page-246-0"></span>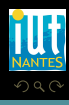

 Si John est un envahisseur, il ne rigolera pas à mes blagues ou il aura le petit doigt de la main droite écarté. John a rigolé à mes blagues et a le petit doigt serré contre l'annulaire. Ce n'est donc pas un envahisseur Soit  $E : \mathbb{R}$  John est un envahisseur »,  $R : \mathbb{R}$  il rigolera de mes blagues »,  $P \times I$  a le petit doigt écarté ».

Les prémisses sont donc  $E \rightarrow (R \vee P)$ , $\neg R$ , et  $\neg P$  et la conclusion  $\neg E$ .

<span id="page-247-0"></span>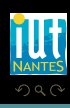

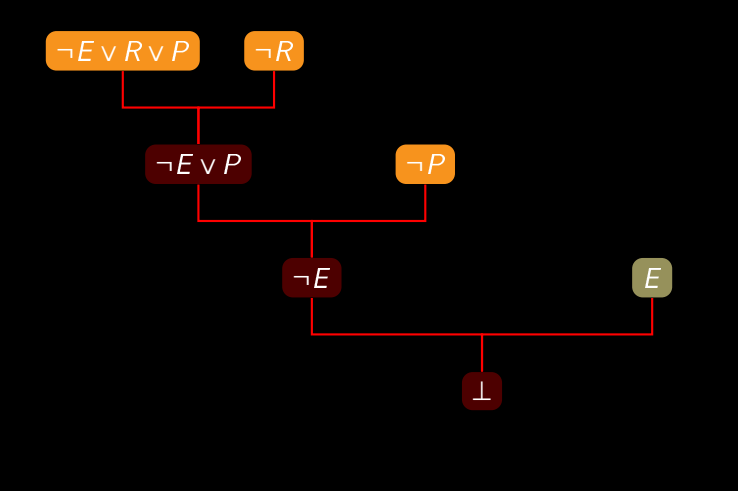

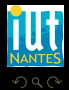

(IUT de Nantes - Dpt d'informatique ) 47 / 50

<span id="page-248-0"></span>Ξ

 $4\hspace{0.1cm}\square\hspace{0.1cm} 1\hspace{0.1cm}\square\hspace{0.1cm} 1\hspace{0.1cm}\square\hspace{0.1cm} 2\hspace{0.1cm}\rangle\hspace{0.1cm} 4\hspace{0.1cm}\square\hspace{0.1cm} 1\hspace{0.1cm}\rangle\hspace{0.1cm} 4\hspace{0.1cm}\square\hspace{0.1cm} 1\hspace{0.1cm}\rangle$ 

## Clause de Horn

## $(\neg P_1 \lor \neg P_2 \lor \cdots \lor P_n) \lor C$

<span id="page-249-0"></span>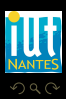

(IUT de Nantes - Dpt d'informatique ) 48 / 50

**K ロ ▶ K @ ▶ K ミ ▶ K ミ ▶** 

# Clause de Horn

$$
(\neg P_1 \lor \neg P_2 \lor \cdots \neg P_n) \lor C
$$

$$
(P_1 \wedge P_2 \wedge .... \wedge P_n) \rightarrow C
$$

 $\leftarrow$   $\Box$   $\rightarrow$   $\rightarrow$   $\Box$ 

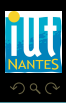

<span id="page-250-0"></span>Ξ

(IUT de Nantes - Dpt d'informatique ) 48 / 50

# Clause de Horn

$$
(\neg P_1 \lor \neg P_2 \lor \cdots \neg P_n) \lor C
$$

$$
(P_1 \wedge P_2 \wedge \dots \wedge P_n) \rightarrow C
$$

 $\leftarrow$   $\Box$   $\rightarrow$   $\rightarrow$   $\Box$ 

 $C := P1, P2, \ldots, Pn.$ 

<span id="page-251-0"></span>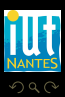

(IUT de Nantes - Dpt d'informatique ) 48 / 50

T, Ξ
## PROLOG

```
parallelogramme :- cote_para,cote_meme_long.
rectangle :- parallelogramme,un_angle_droit.
losange :- parallelogramme,deux_cote_meme_long.
carre :- rectangle, losange.
cote_para.
un_angle_droit.
cote_meme_long.
deux_cote_meme_long.
?- carre.
true.
```
<span id="page-252-0"></span>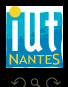

(□ ) (@ ) (□ ) (□ )

## PROLOG : on part du but à atteindre et on recherche dans notre catalogue de connaissances les implications dont notre but est la tête et on continue jusqu'à arriver à une proposition valide.

<span id="page-253-0"></span>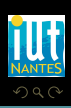

 $4$  ロ  $\rightarrow$   $4$   $\overline{m}$   $\rightarrow$   $\rightarrow$   $\overline{m}$   $\rightarrow$   $\rightarrow$ 

PROLOG : on part du but à atteindre et on recherche dans notre catalogue de connaissances les implications dont notre but est la tête et on continue jusqu'à arriver à une proposition valide.

Mais nous manquons encore d'outils mathématiques pour bien exploiter PROLOG : ce sera l'objet de notre module de novembre sur la logique des prédicats...

<span id="page-254-0"></span>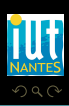

 $4$  ロ  $\rightarrow$   $4$   $\overline{m}$   $\rightarrow$   $\rightarrow$   $\overline{m}$   $\rightarrow$   $\rightarrow$